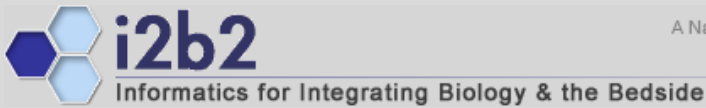

A National Center for Biomedical Computing

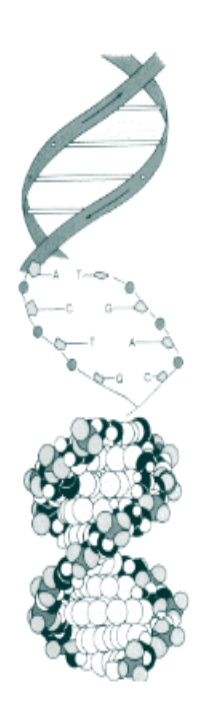

# **i2b2 Software**

*Shawn Murphy MD, Ph.D. Michael MendisNich Wattanasin MSLori Phillips MS Vivian Gainer MSRajesh Kuttan Wensong Pan MS Janice DonahueGriffin Weber MD, Ph.D. Susanne Churchill Ph.D. Isaac Kohane MD, Ph.D.*

#### **The National Center for Biomedical Computing entitled Informatics for Integrating Biology and the Bedside (i2b2), what is it?**

- Software for explicitly organizing and transforming personoriented clinical data to a way that is optimized for clinical genomics research
	- **Allows integration of clinical data, trials data, and genotypic data**
- A portable and extensible application framework
	- Software is built in a modular pattern that allows additions without disturbing core parts
	- Available as open source at https://www.i2b2.org

#### **i2b2 Cell: The Canonical Software Module**

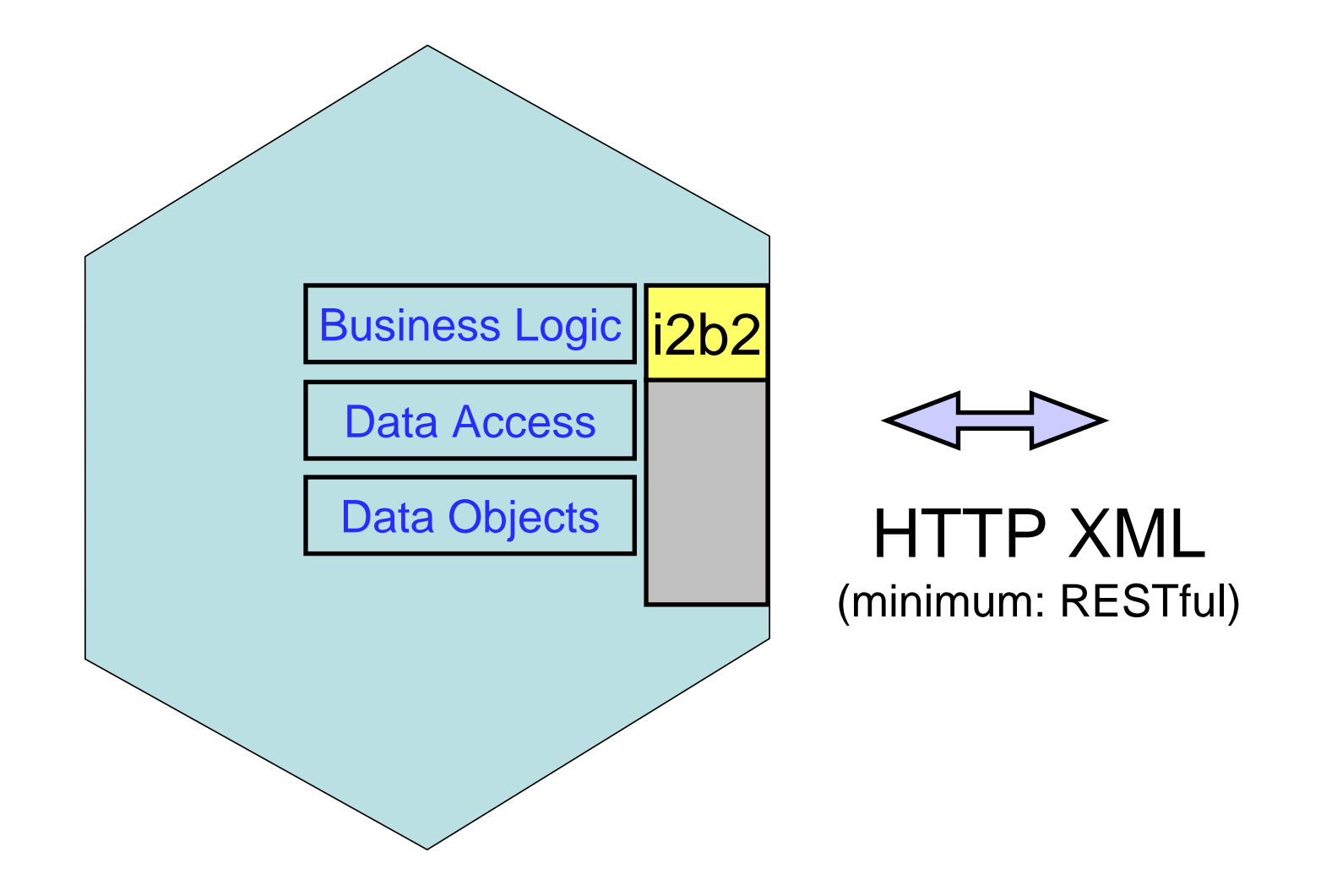

### **An i2b2 Environment (the Hive) is built from i2b2 Cells**

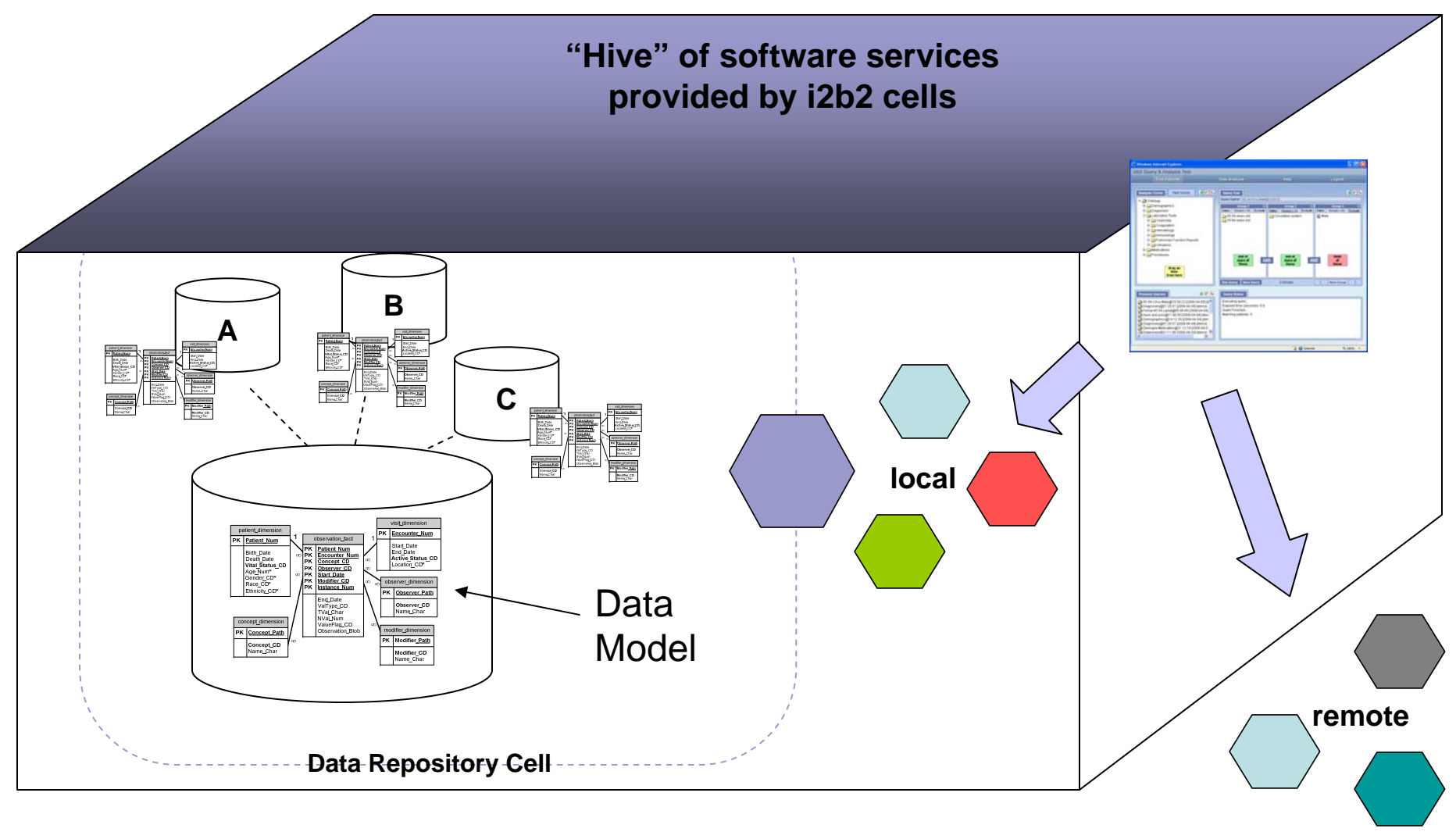

#### **I2b2 Software components are distributed as open source**

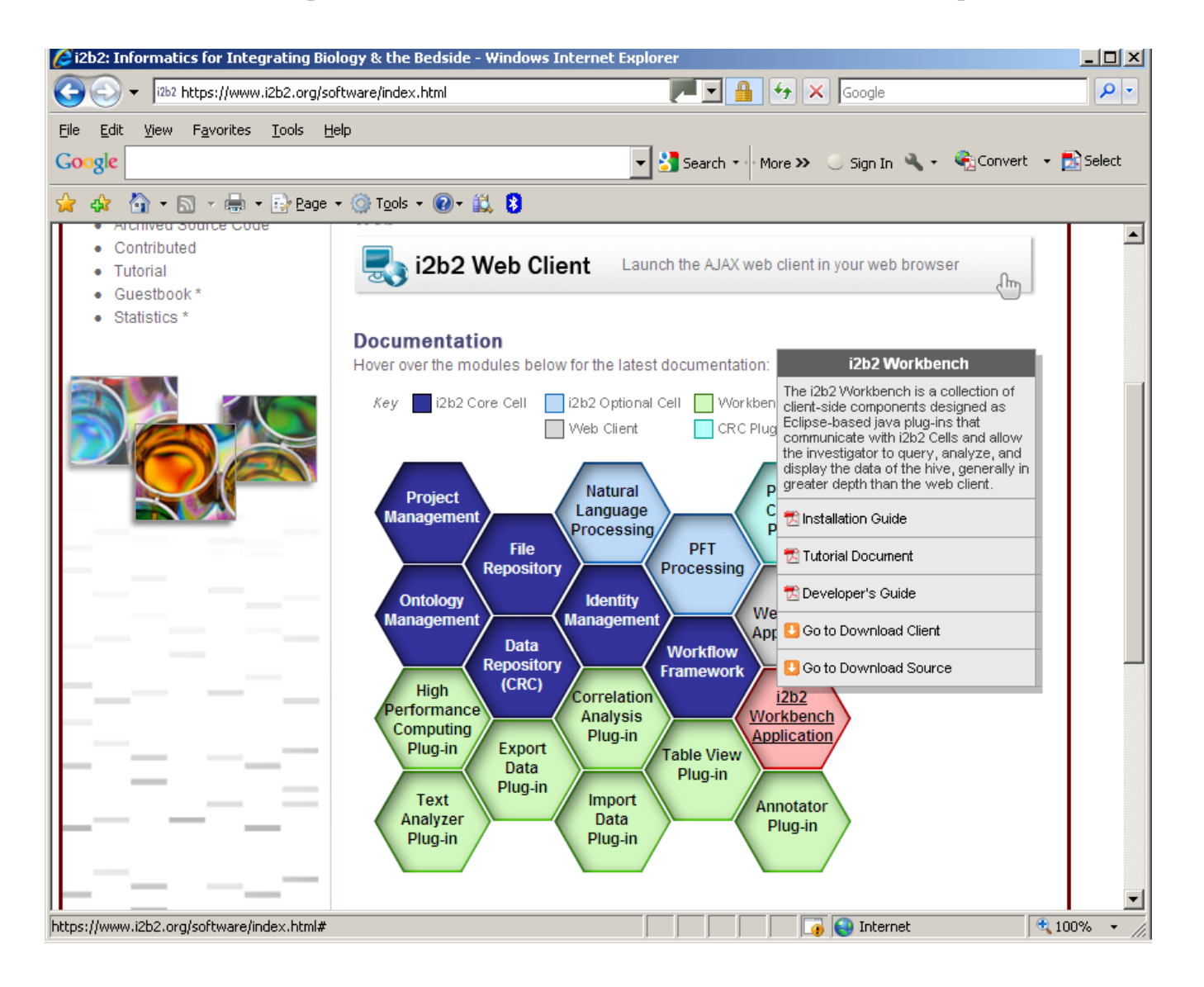

#### Time align plug-in

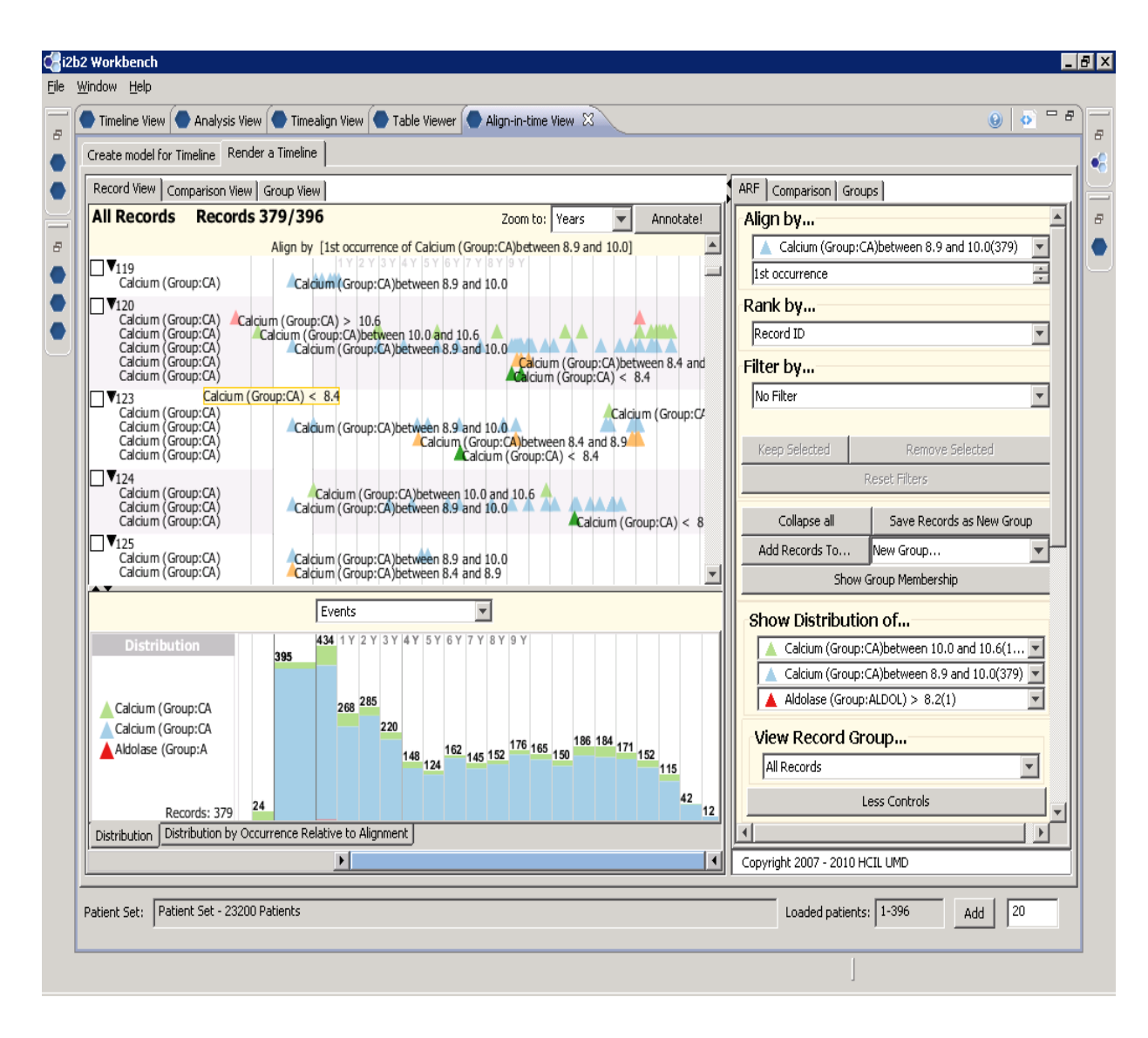

### **Community**

#### United States **International**

- × Arizona State University
- × Beth Israel Deaconness Hospital, Boston, MA
- п Boston University School of Medicine, Boston, MA
- × Brigham and Women's Hospital, Boston, MA
- m. Case Western Reserve Hospital
- п Children's Hospital, Boston, MA
- п (Denver) Children's Hospital, Denver, CO
- Î. Children's Hospital of Philadelphia, PA
- Ī. Childrens's National Medical Center (GWU)
- ×. Cincinnati Children's Hospital, Cincinnati, OH
- × Cleveland Clinic, Cleveland, OH
- п (Weil Medical College of) Cornell, NYC, NY
- п Duke Medical College
- Î. Group Health Cooperative
- п Harvard Pilgrim Healthcare
- Î. Harvard Medical School, Boston, MA
- i. Health Sciences South Carolina
- п Kaiser Permanente Health
- п Kimmel Cancer Center (Thomas Jefferson University)
- п Massachusetts General Hospital, Boston, MA
- п Maine Medical Center, Portland, ME
- п Marshfield Clinic, Wisconsin
- × Morehouse School of Medicine, Atlanta, GA
- п Ohio State University Medical Center, Columbus, OH
- п Oregon Health & Science University, Portland, OR
- п Renaissance Computing Institute, Chapel Hill, NC
- п South Carolina Clinical and Translational Research Institute
- × Tufts Medical Center, Boston, MA
- × University of Alabama
- п University of Arkansas Medical School
- п University of California Davis, Davis, CA
- r. University of California San Francisco, SF, CA
- × University of Chicago
- п University of Massachusetts Medical School, Worcester, MA
- × University of Michigan Medical Center, Ann Arbor, MI
- Î. University of Pennsylvania School of Medicine, Philadelphia, PA
- п University of Rochester Medical Center, Rochester, NY
- Î. University of Texas Health Sciences Center at Houston, Houston, TX
- × University of Texas Health Sciences Center at San Antonio, SA, TX
- × University of Texas Health Sciences Center Southwestern, Dallas, TX
- × Utah Health Science Center, Salt Lake City, UT
- Î. University of Washington, Seattle, WA
- п University of Wisconsin Madison
- m. Veterans Administration Boston and Utah

- m. Georges Pompidous Hospital, Paris, France
- п Institute for Data Technology and Informatics (IDI), NTNU, Norway
- × Karolinska Institute, Sweden
- п University of Erlangen-Nuremberg, Germany
- m. University of Goettingen, Goettingen, Germany
- m. University of Leicester and Hospitals, England (Biomed. Res. Informatics Ctr. for Clin. Sci)
- ×. University of Pavia, Pavia, Italy
- m. University of Seoul, Seoul, Korea

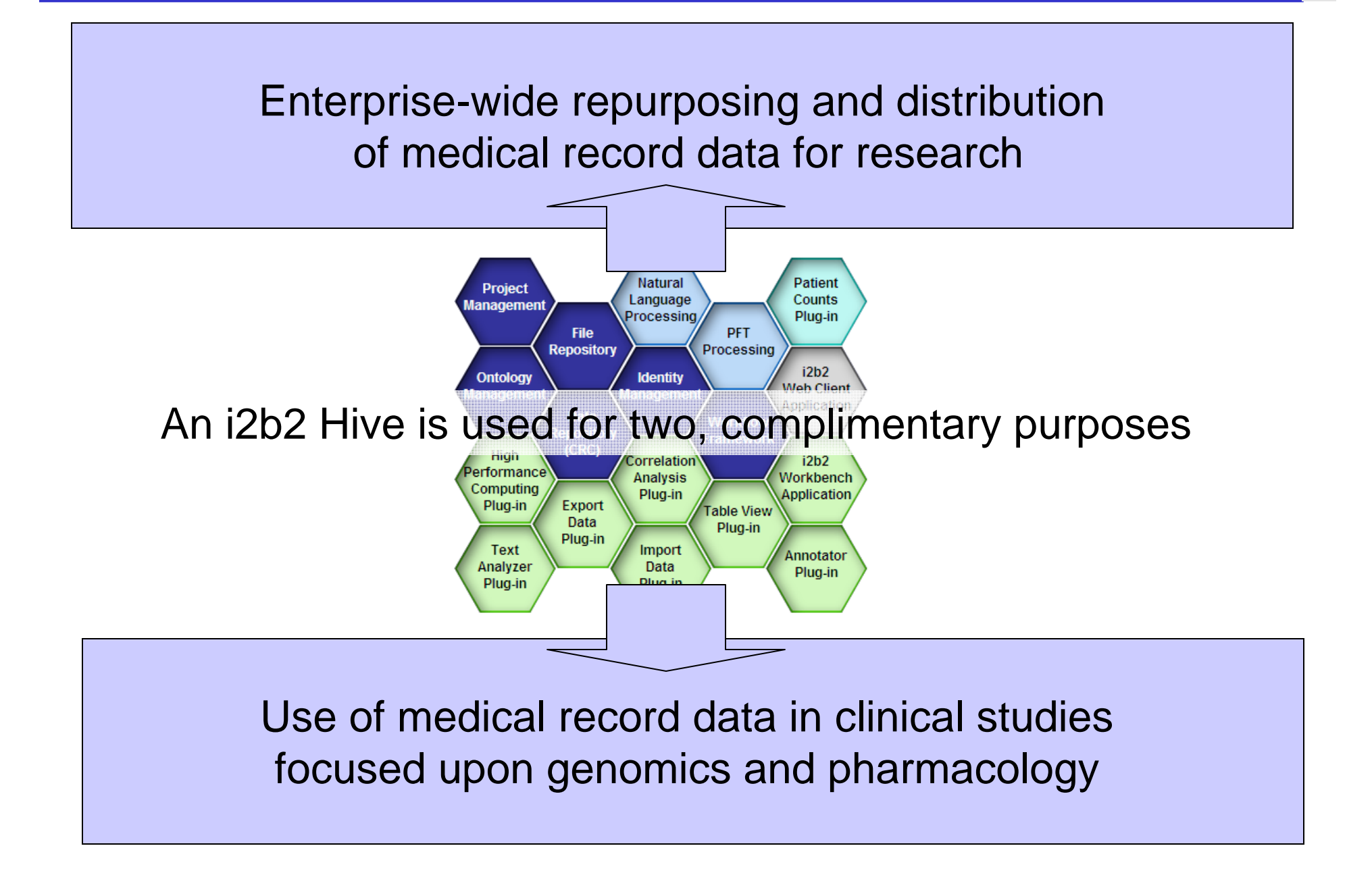

### Enterprise-wide repurposing and distribution of medical record data for research

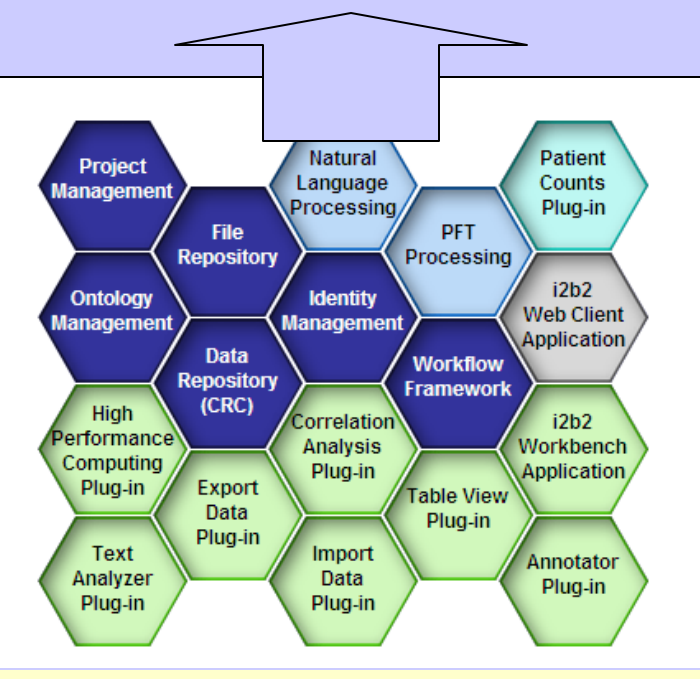

- $\blacksquare$  Enable high performance collection of medical record data for querying and distribution
	- $\blacksquare$  Enterprise web client

#### **Enterprise web client**

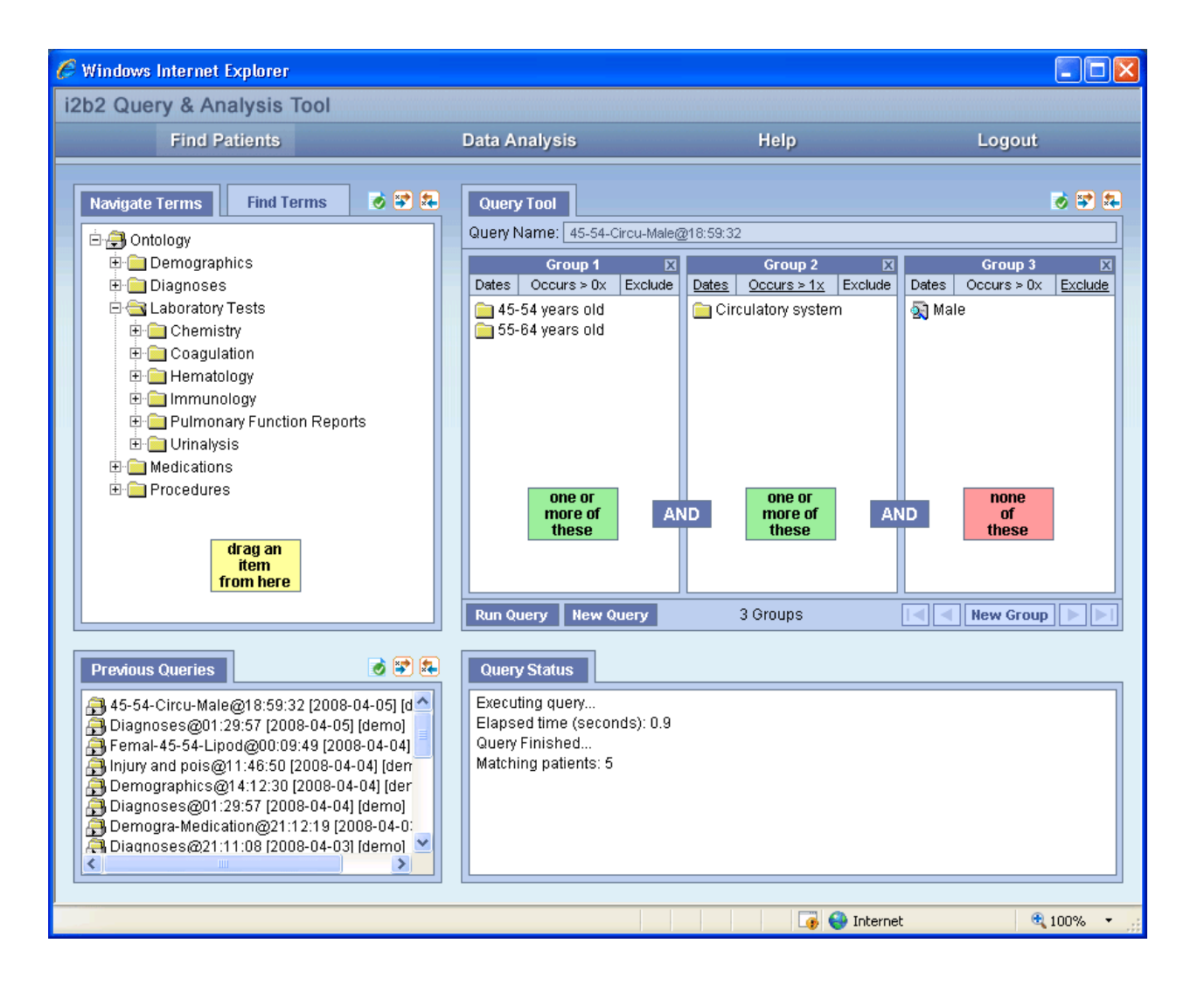

**Repurpose medical record information for research studies** 

- I2b2 Workbench
- Natural language processing

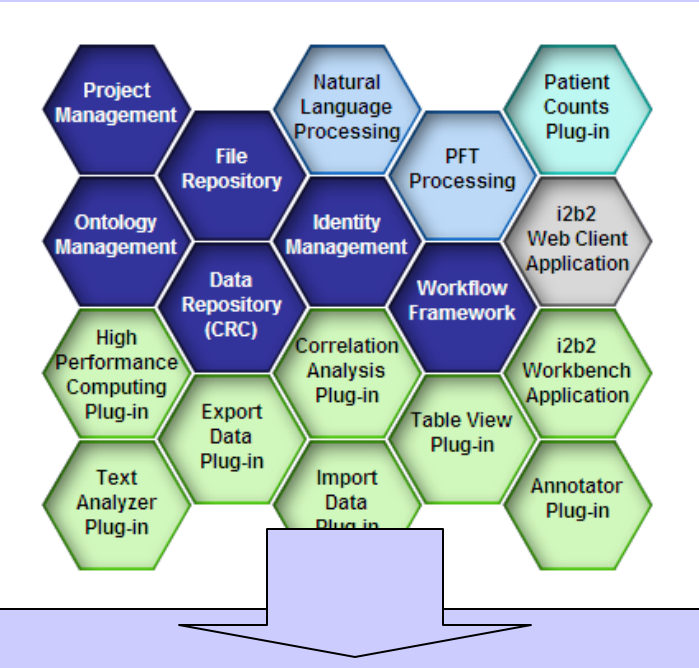

Use of medical record data in clinical studies focused upon genomics and pharmacology

#### **Investigator Review**

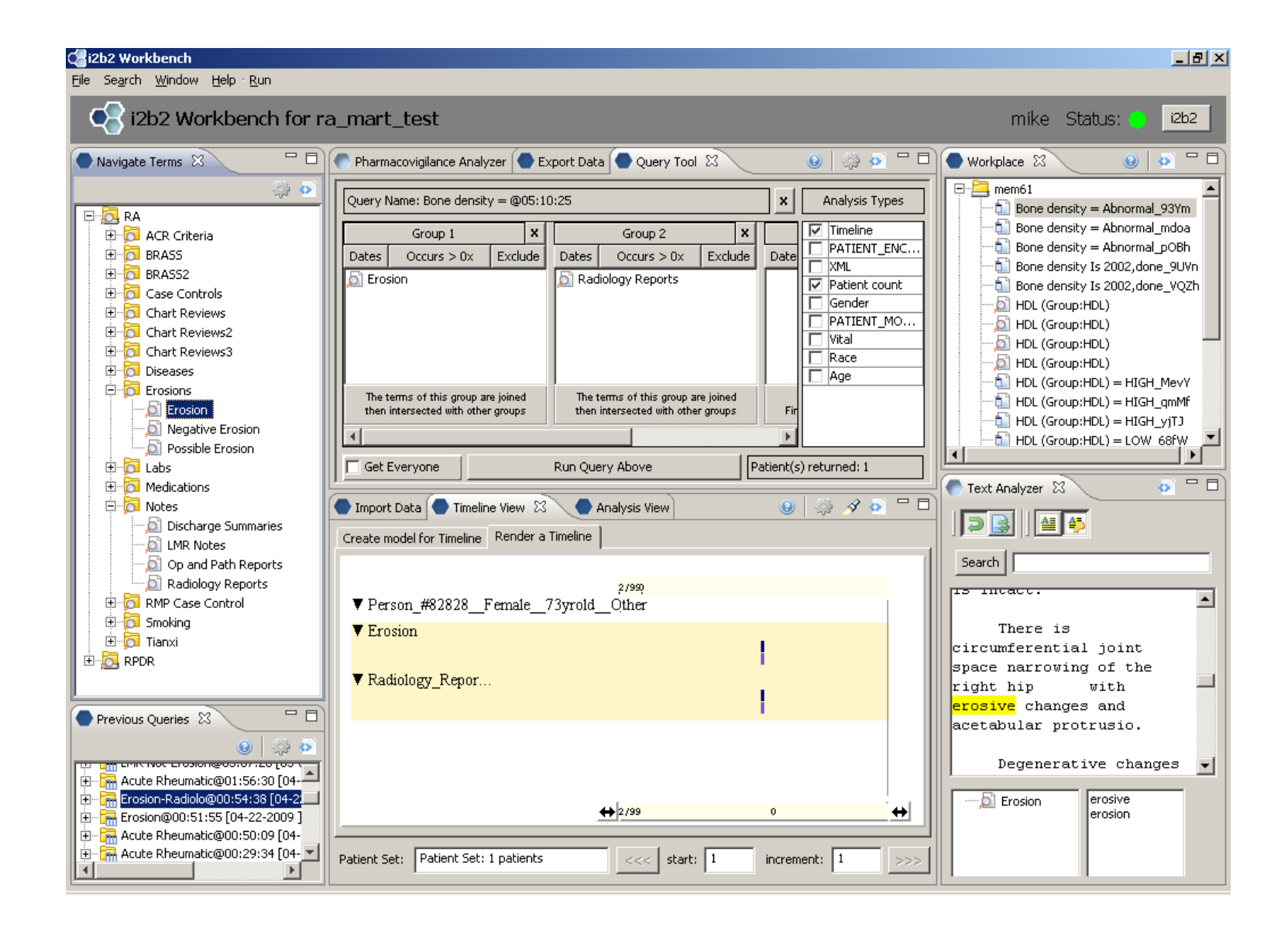

### **Data mart request form**

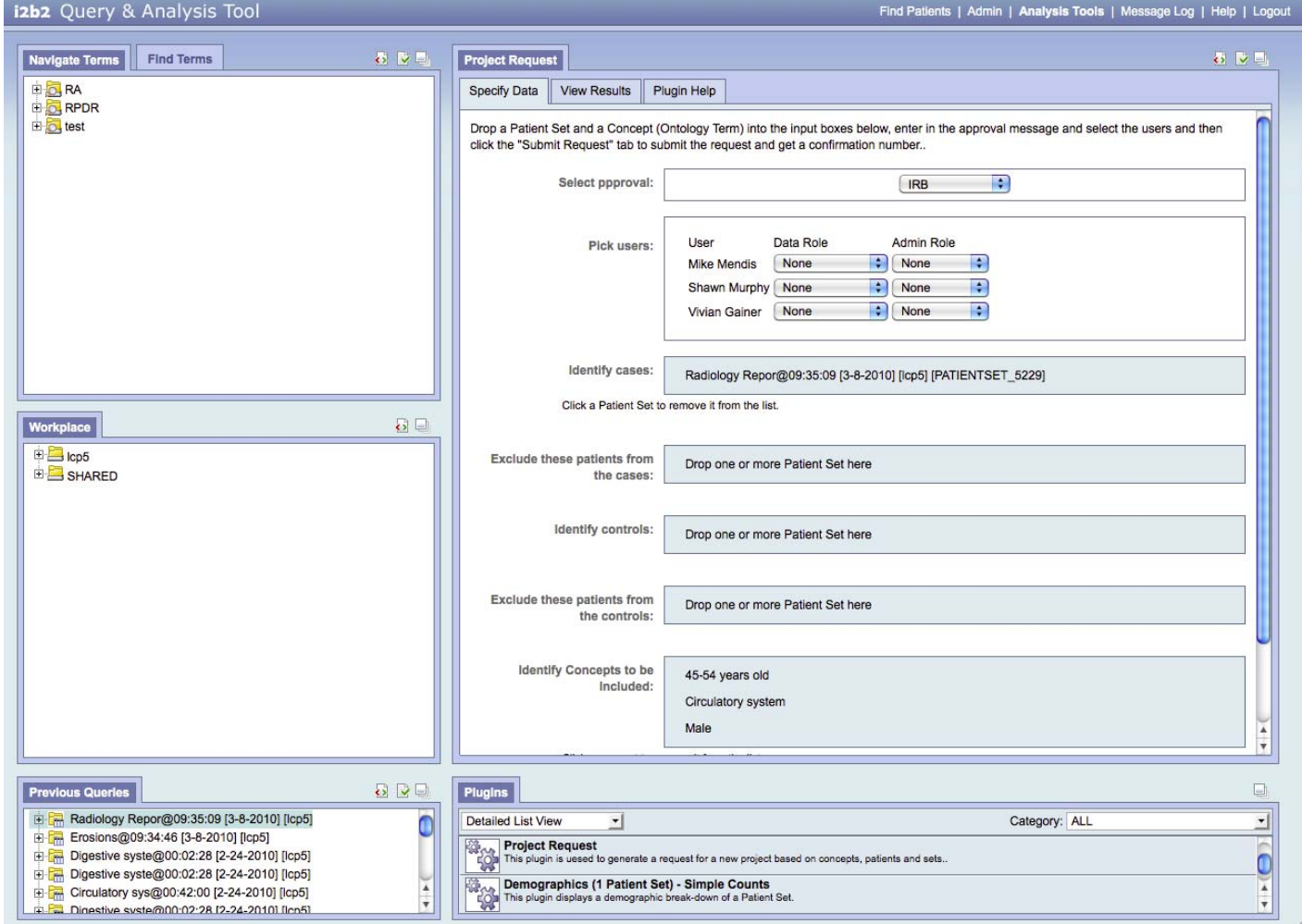

**Support of Driving Biology Projects (DBP's)**

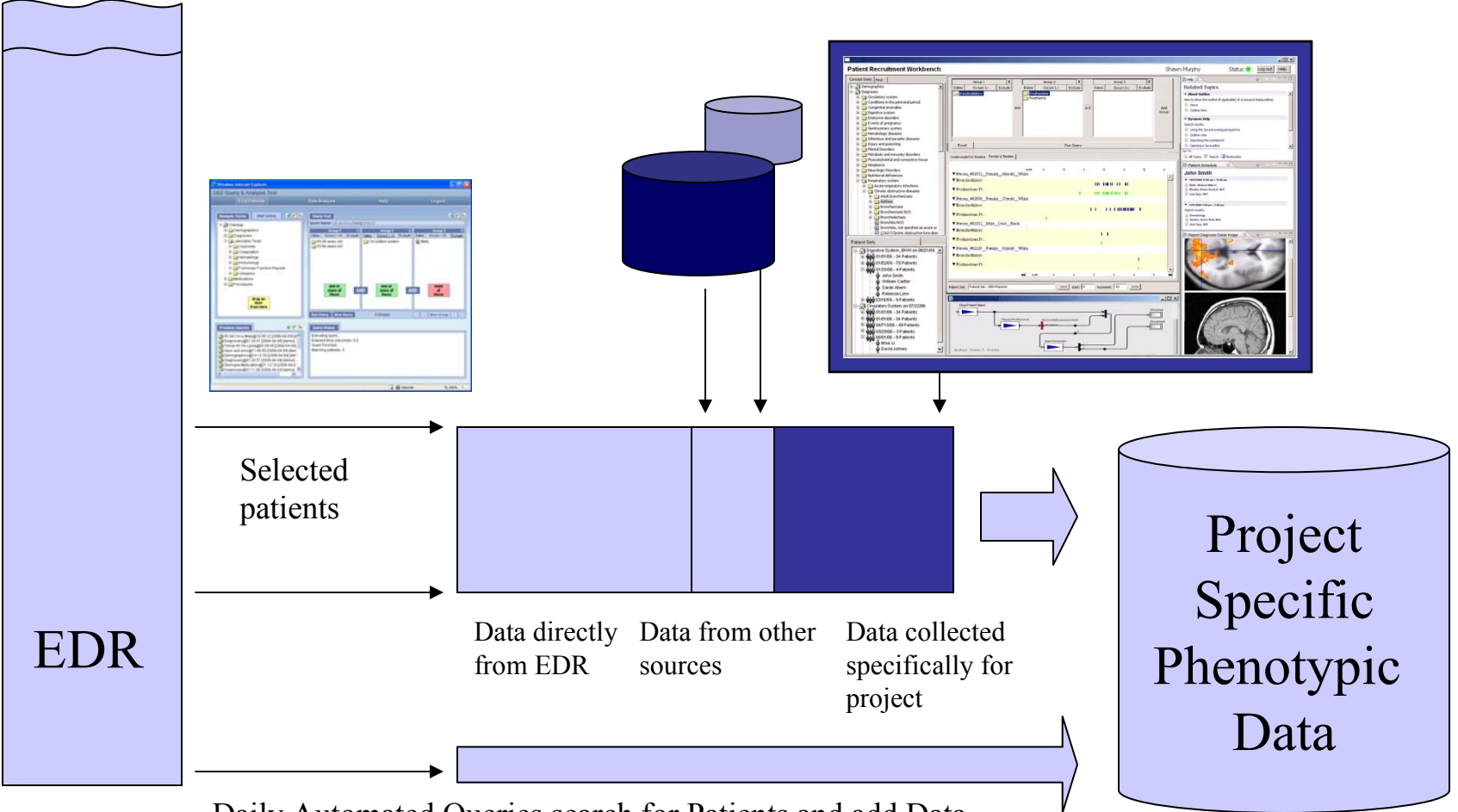

Daily Automated Queries search for Patients and add Data

**Data Model: Data Requirements**

- **Integration** of data from distributed and differently structured databases in order to perform comprehensive analyses.
- **Separation** of data used for research from daily operational or transactional data.
- **Standardization** of a model across systems.
- **Ease** of use by end-users.

**Dimensional Modeling**

- 1. **FACTS** the quantitative or factual data being queried.
- 2. **DIMENSIONS** groups of hierarchies and descriptors that define the facts.

**Star Schema**

One fact table surrounded radially by numerous dimension tables.

# i2b2 Star Schema

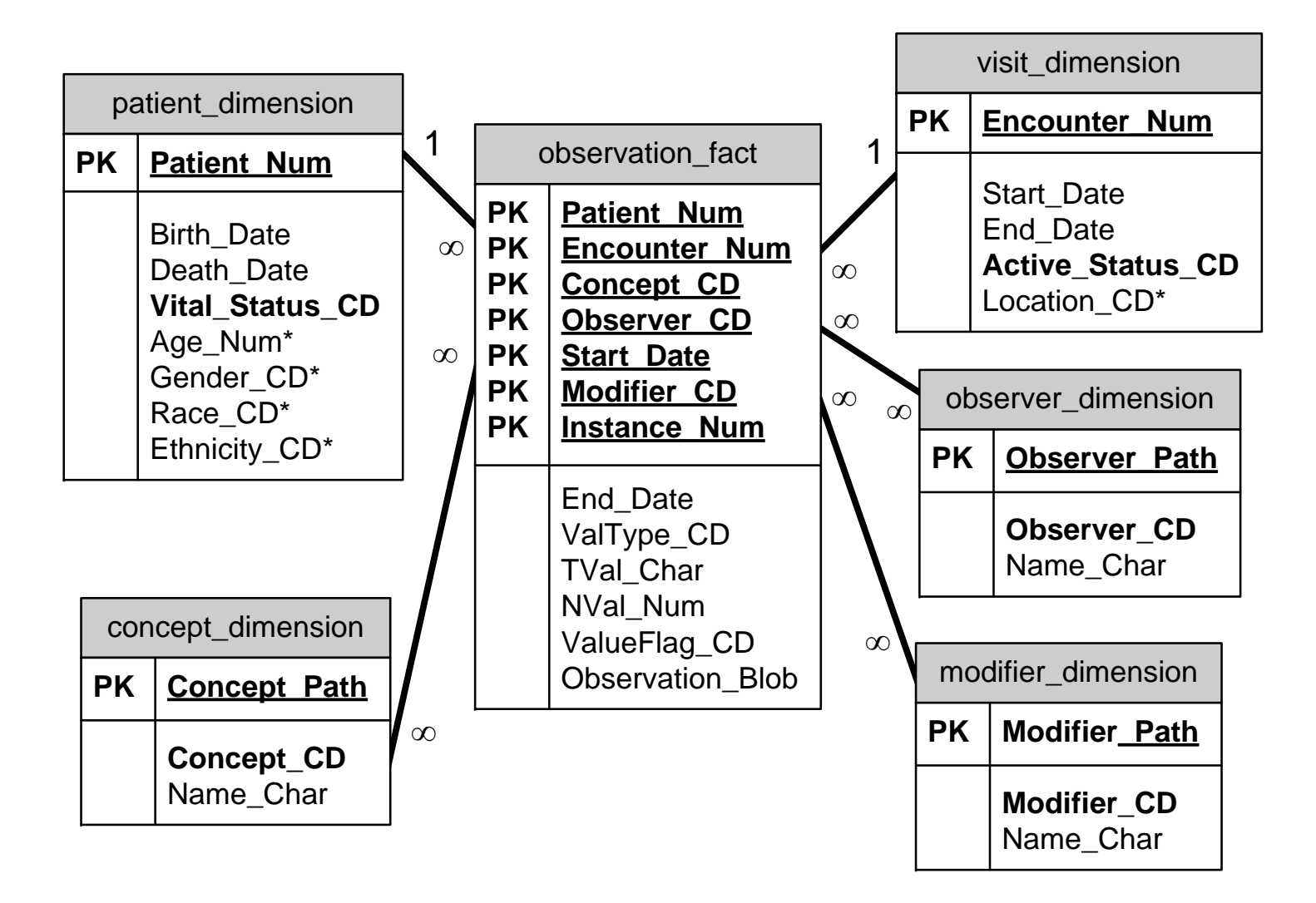

#### **i2b2 Fact Table**

 $\blacksquare$  In i2b2, a fact is an observation on a patient.

■ Examples of FACTS:

- □ Diagnoses
- □ Procedures
- $\Box$  Health History
- □ Genetic Data
- Lab Data
- □ Provider Data
- □ Demographics Data

**An observation is not necessarily the same thing as an event** 

#### **i2b2 Dimension Tables**

■ Dimension tables contain descriptive information about facts.

 $\blacksquare$  In i2b2 there are five dimension tables

concept\_dimension provider\_dimension visit\_dimension patient\_dimension modifier\_dimension

#### **Expression of Modifiers in i2b2 data model**

P\_num|E\_num|**Instance\_num**|C\_CD|S\_d|**Modifier\_CD**|ValType\_CD|TVal|NVal ------------------------------------------------------------------123|107| **<sup>1</sup>**|cpt:59622|20060304| **@**|<null>|<null>|<null> 123|107| **<sup>1</sup>**|cpt:59622|20060304|**cptmod:62**|<null>|<null>|<null> 123|107| **<sup>1</sup>**|cpt:59622|20060304|**cptmod:AA**|<null>|<null>|<null> 123|107| **<sup>1</sup>**|cpt:59622|20060304|**cptmod:TH**|<null>|<null>|<null> 123|567| **<sup>1</sup>**|med:aspirin|20100404| **@**|<null>|<null>|<null> 123|567| **<sup>1</sup>**|med:aspirin|20100404|**MED:DOSE**|N|E|325 123|567| **<sup>1</sup>**|med:aspirin|20100404|**MED:FREQ**|T|QD|<null> 123|567| **<sup>1</sup>**|med:aspirin|20100404|**MED:ROUTE**|T|PO|<null> 123|567| **<sup>2</sup>**|med:aspirin|20100404| **@**|<null>|<null>|<null> 123|567| **<sup>2</sup>**|med:aspirin|20100404|**MED:DOSE**|N|E|83 123|567| **<sup>2</sup>**|med:aspirin|20100404|**MED:FREQ**|T|BID|<null> 123|567| **2**|med:aspirin|20100404|**MED:ROUTE**|T|PO|<null>

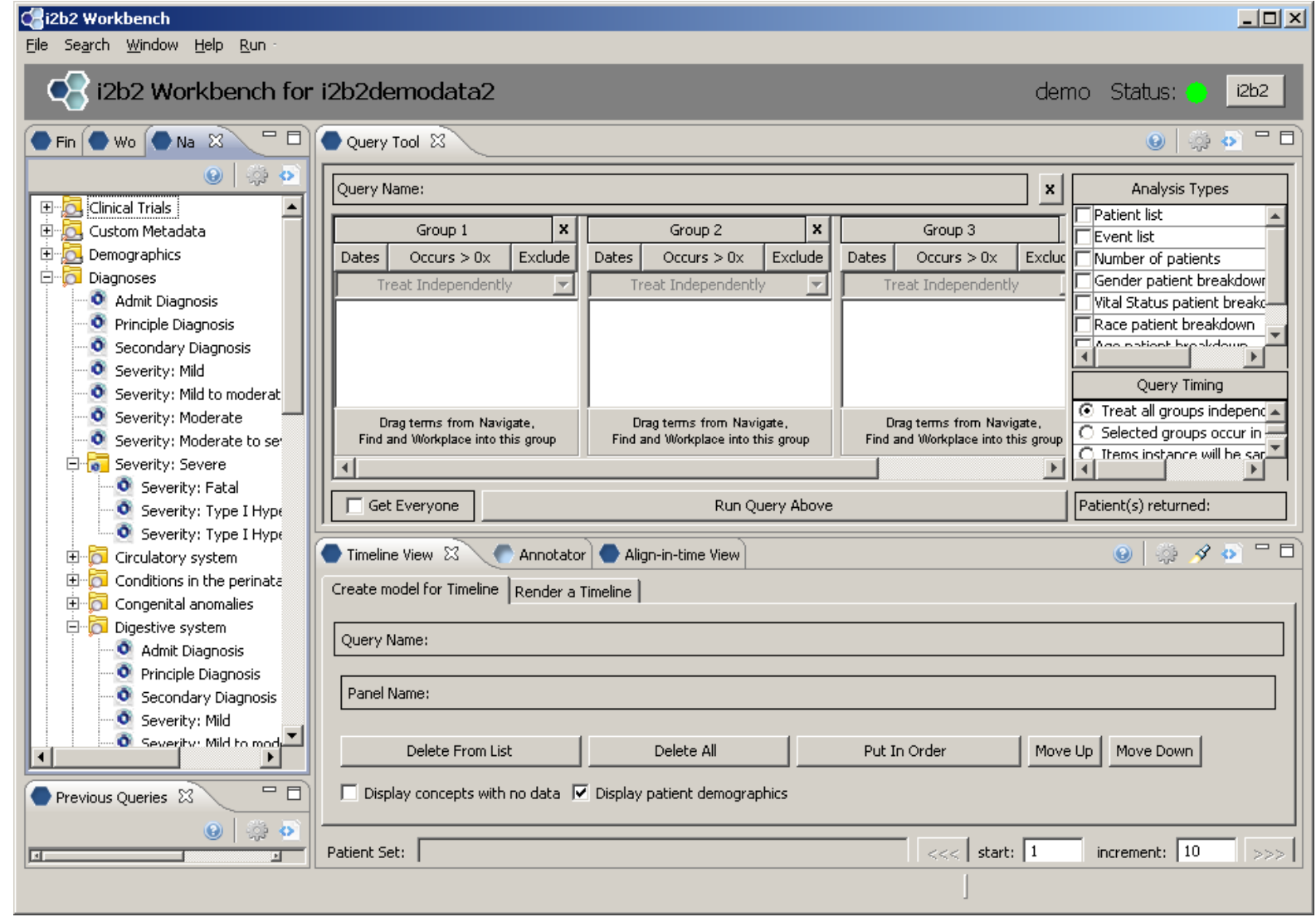

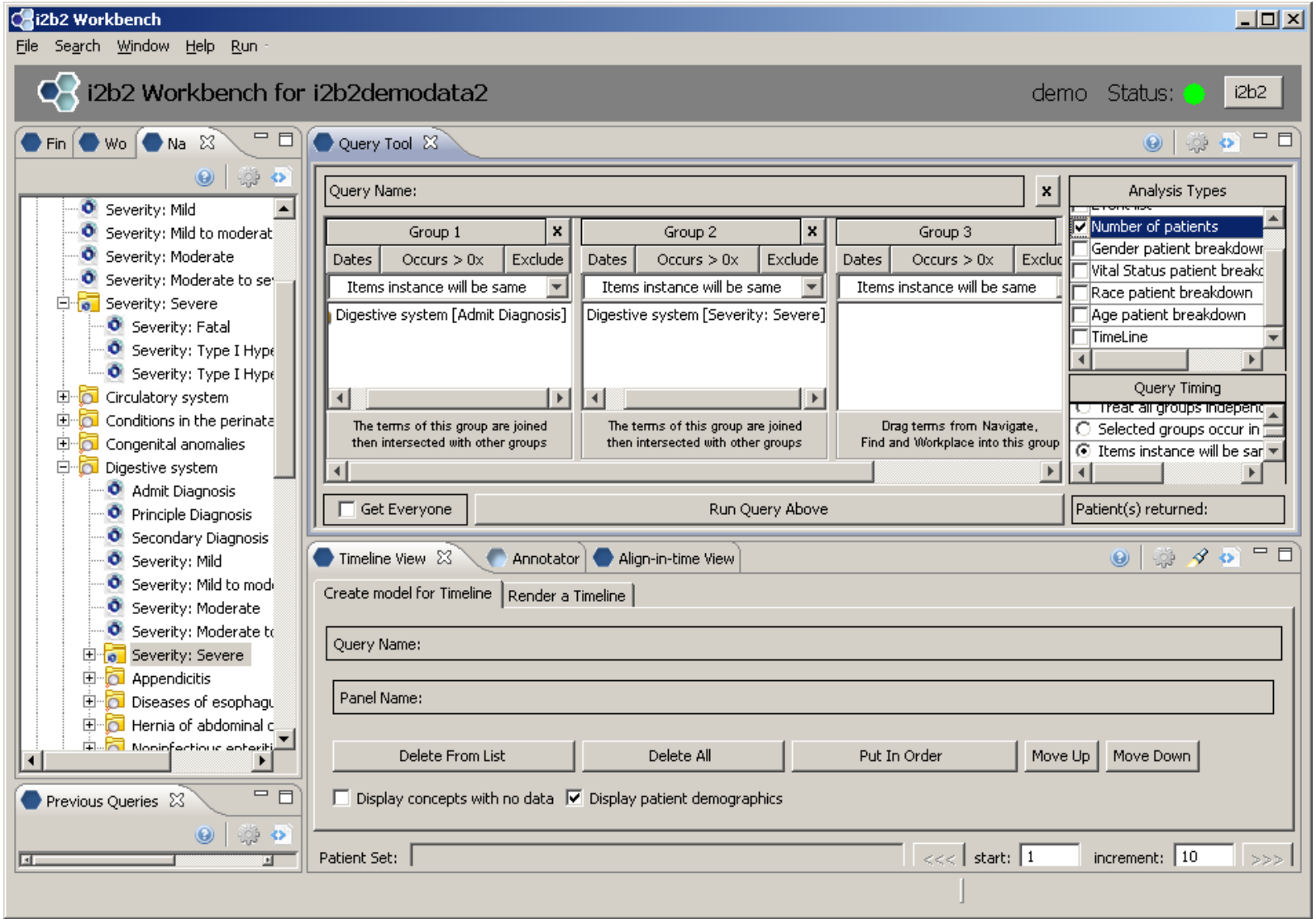

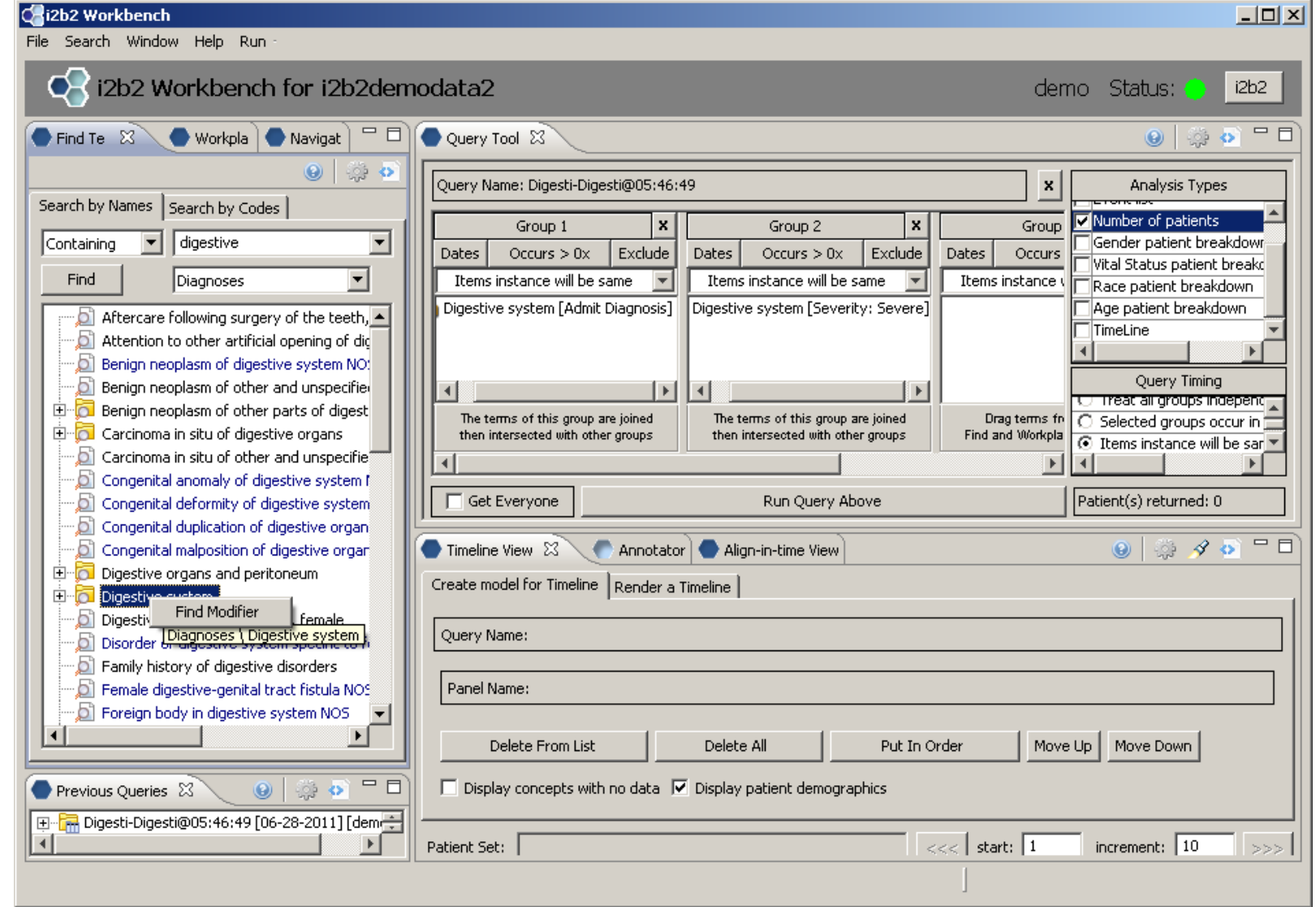

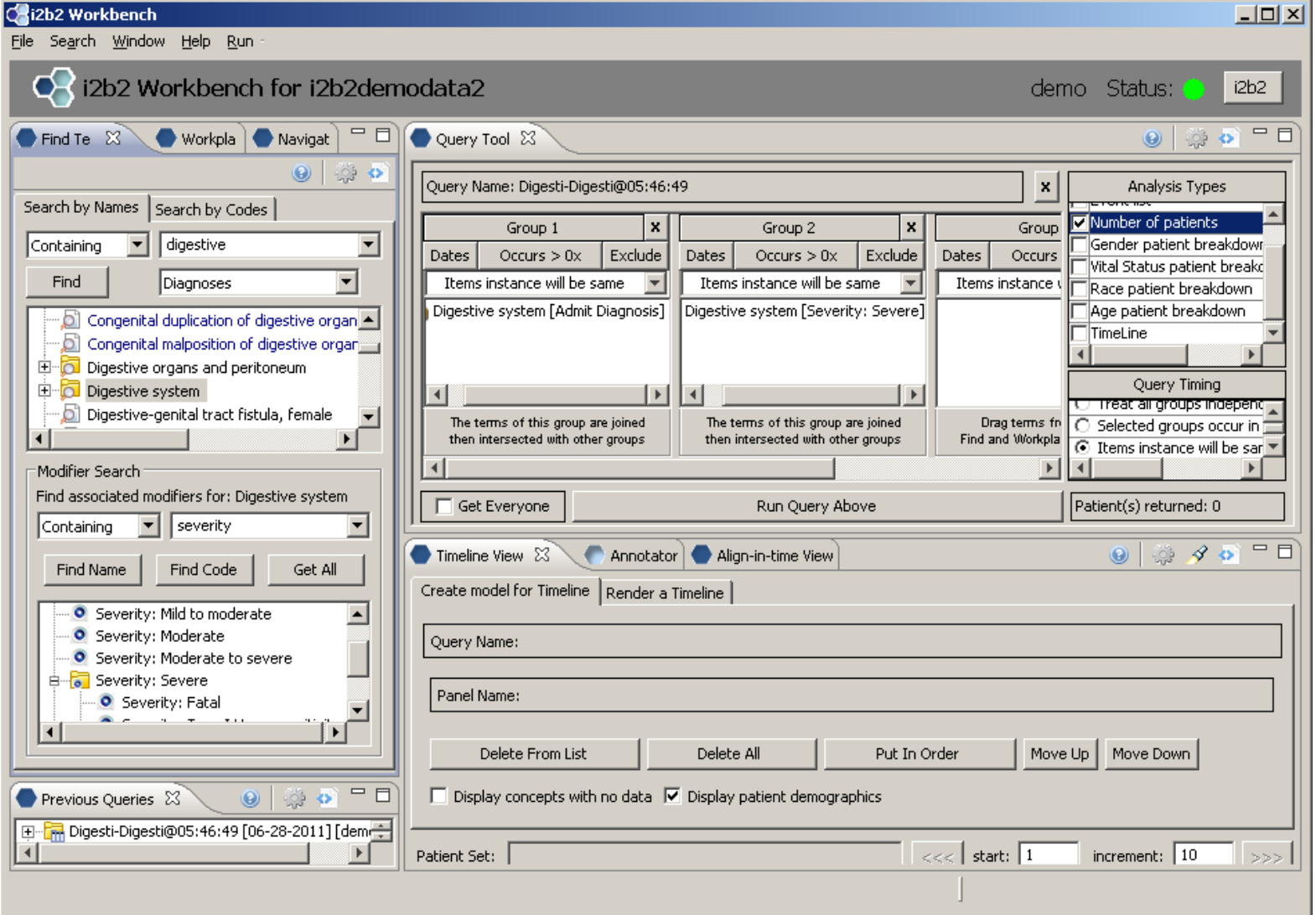

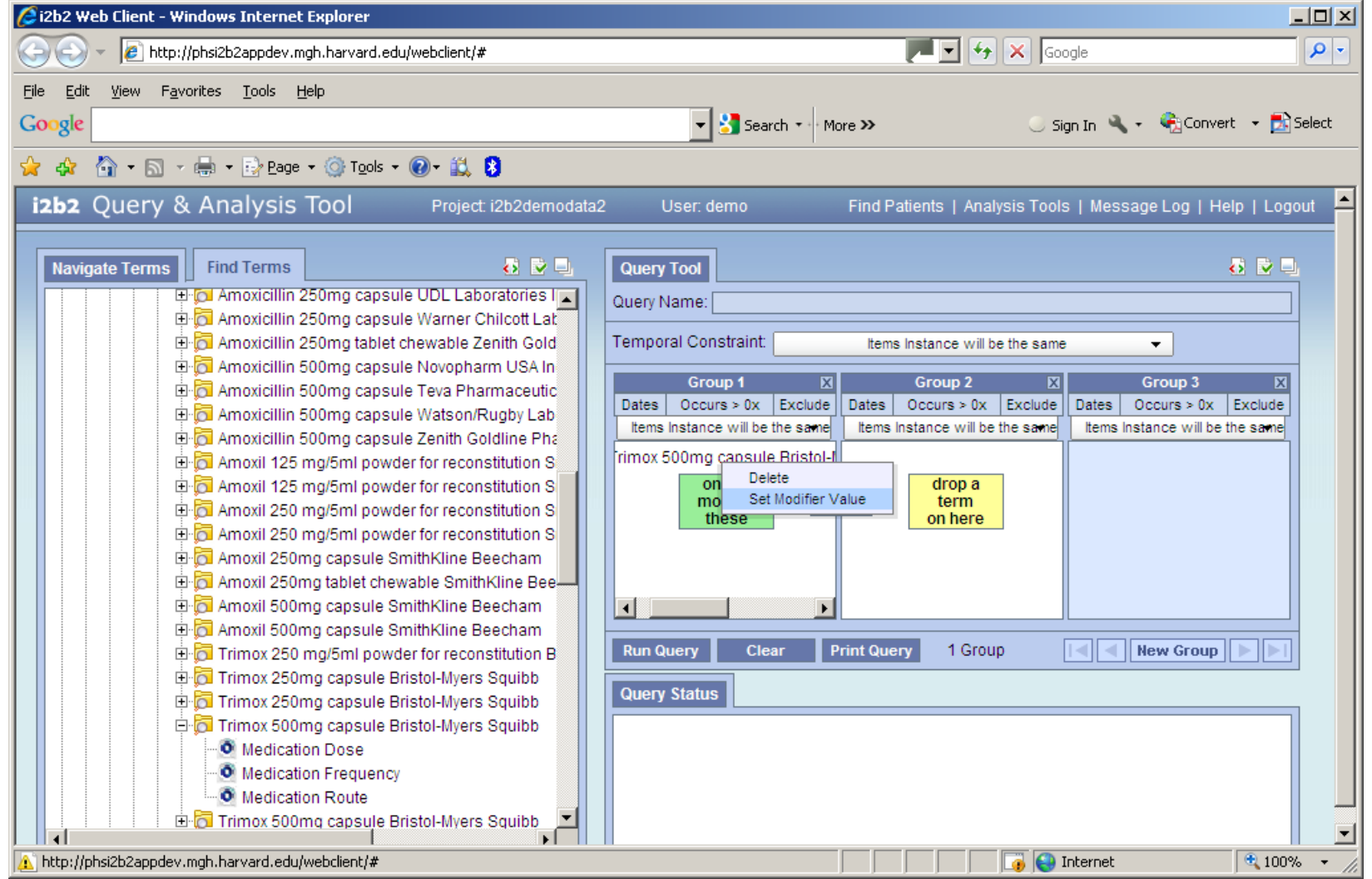

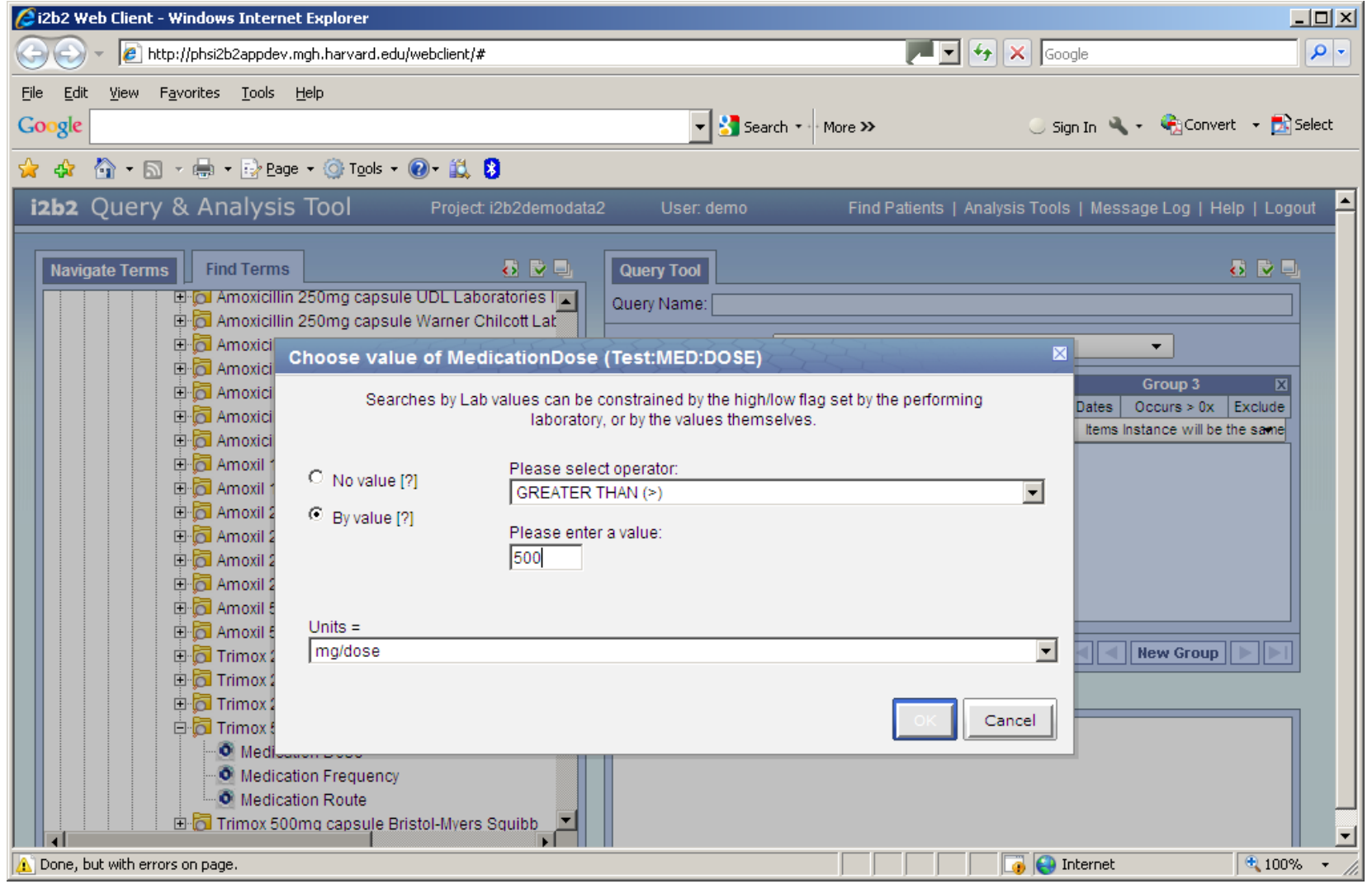

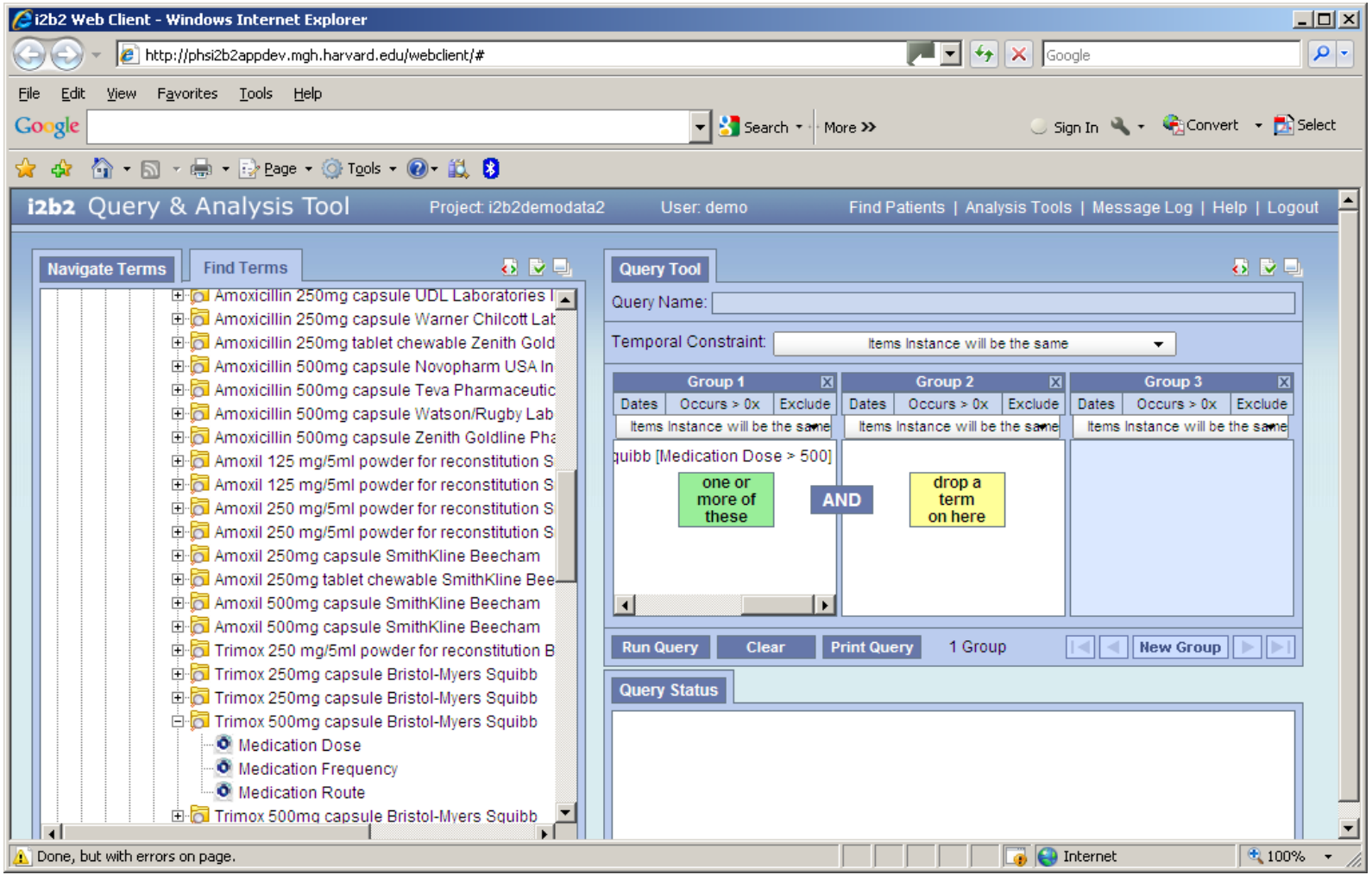

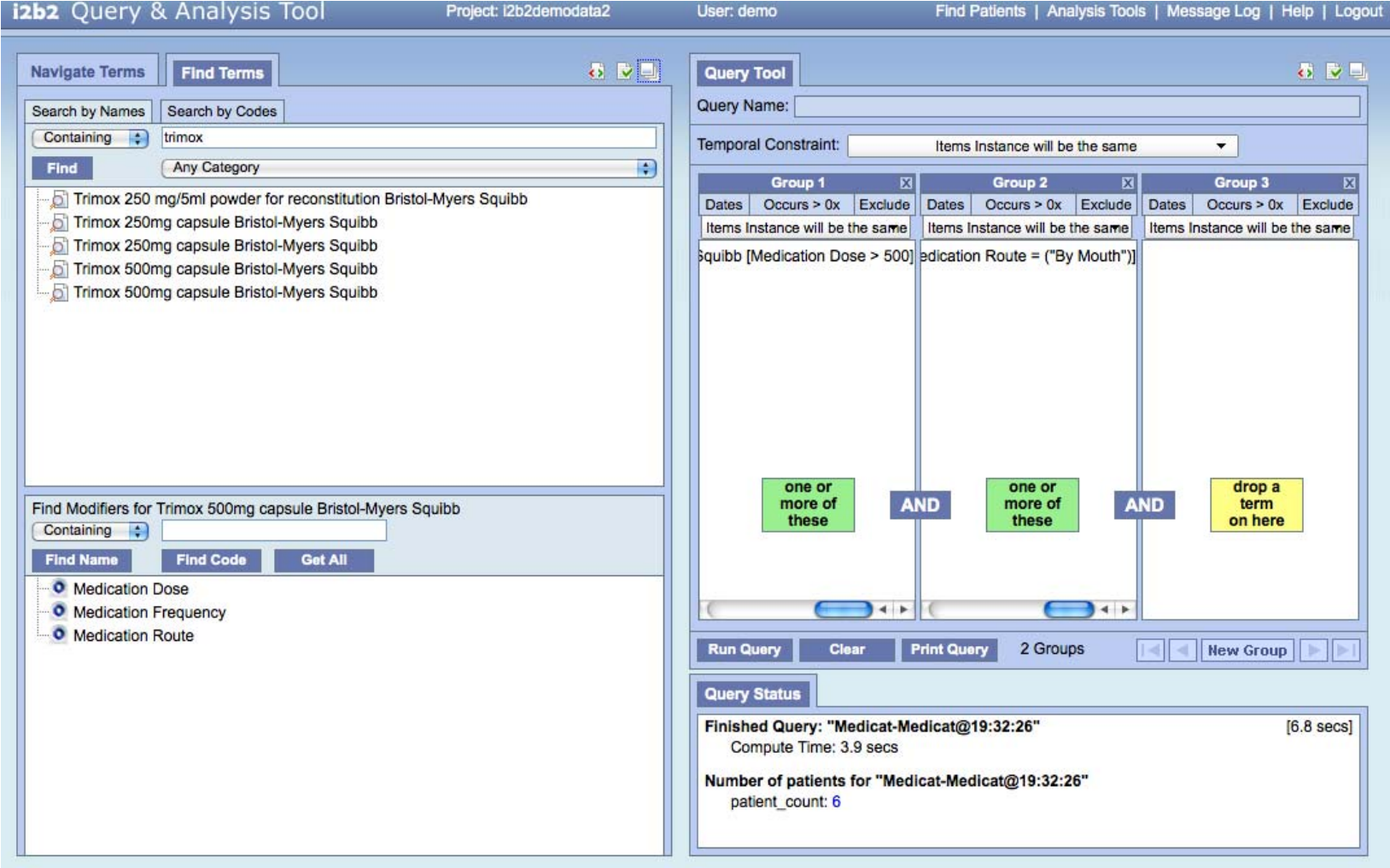

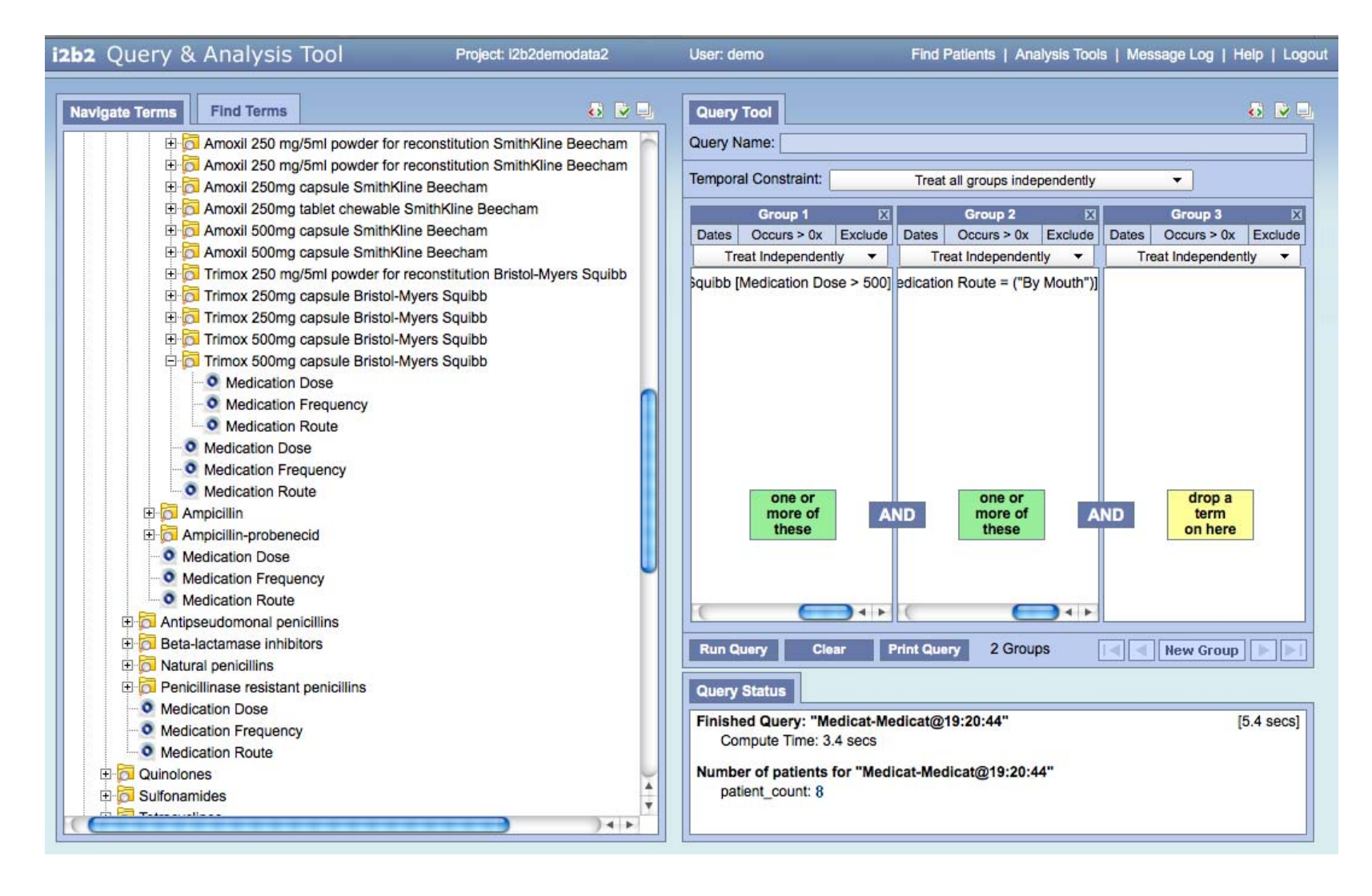

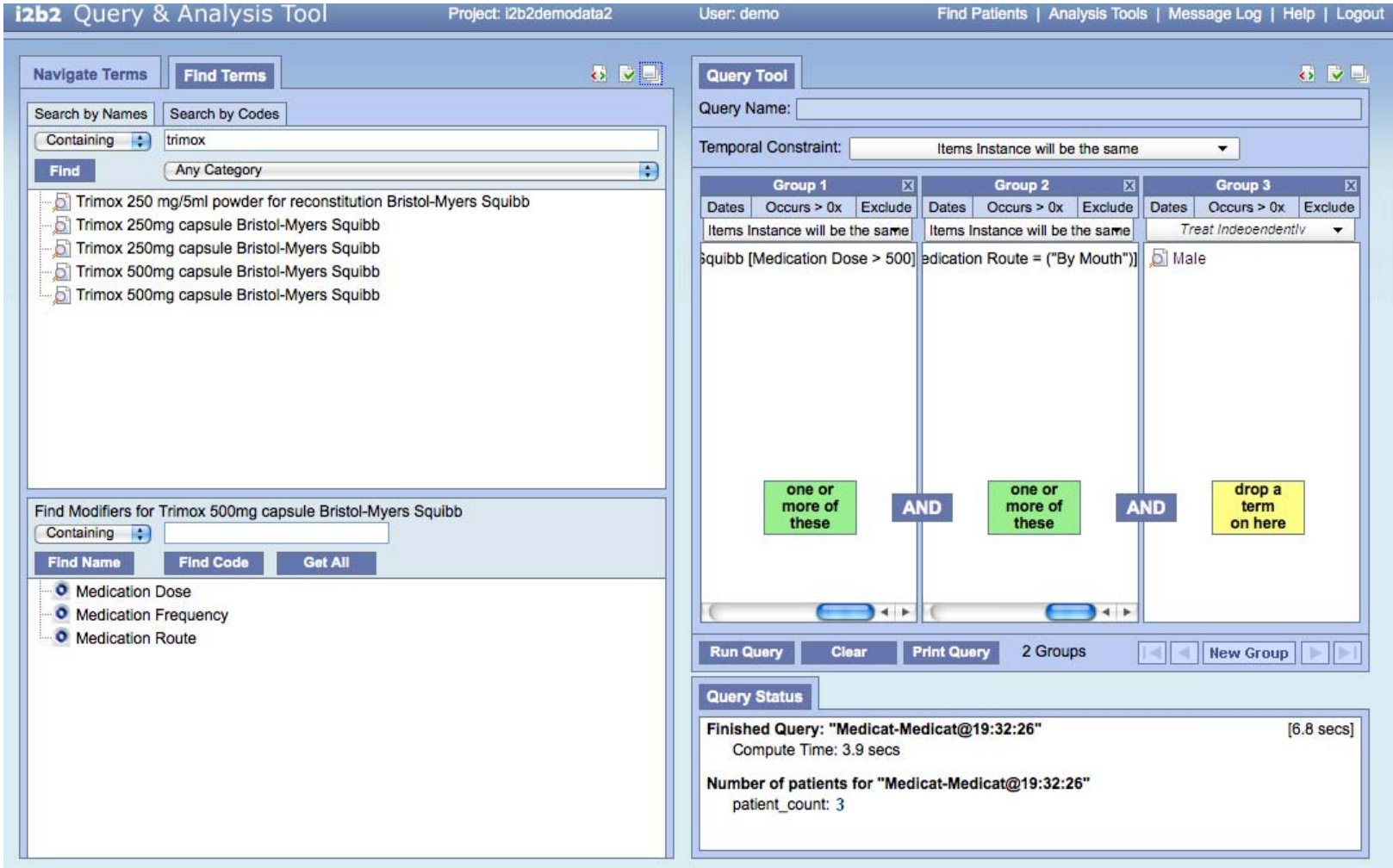

#### **Constrain observations into the same encounter**

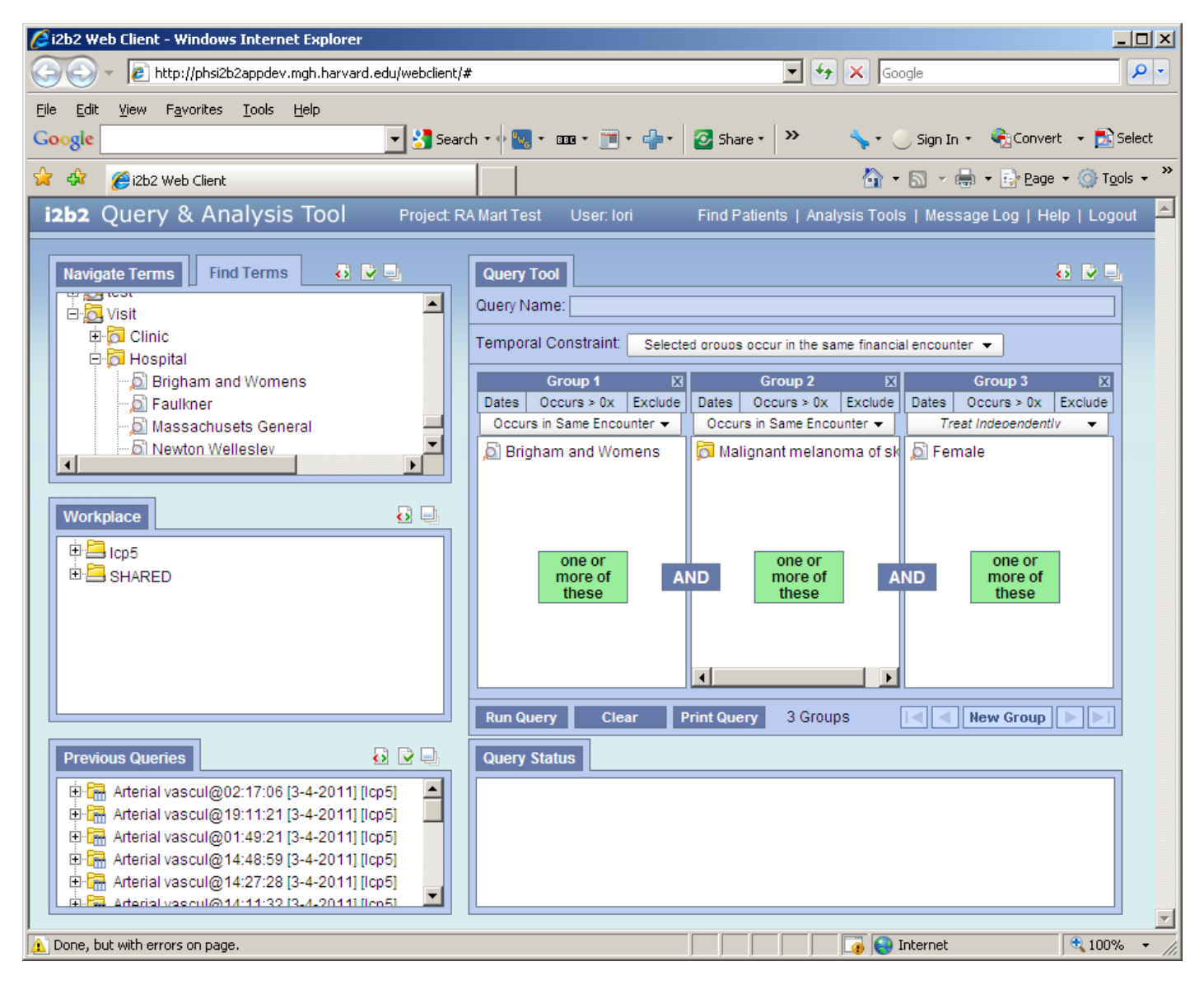

#### **FUTURE - UI for temporal query model**

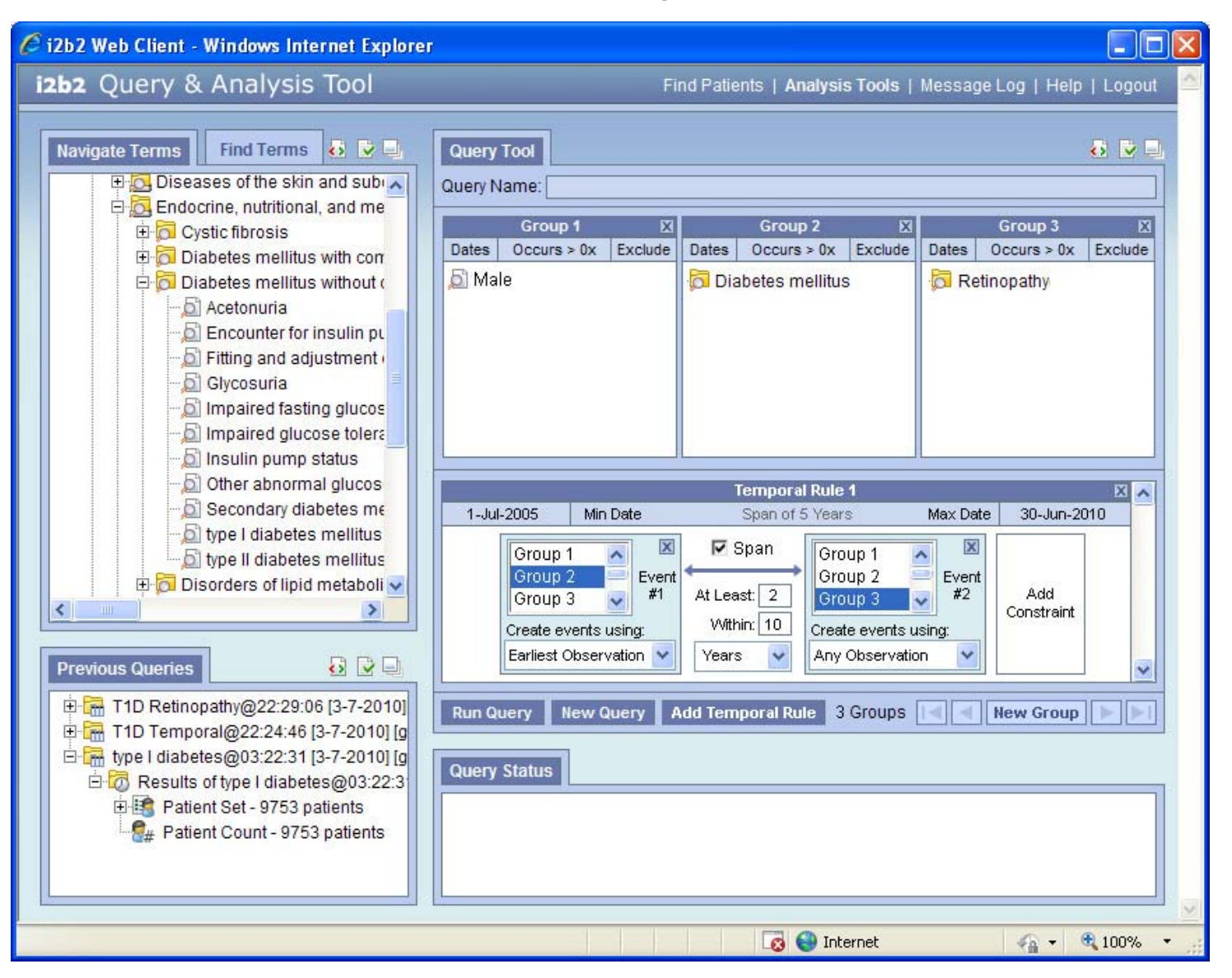

### **I2b2 Version 1.6**

- $\sim$ Terms can be Modified and Linked in i2b2 data model
- Ontology editor
- All dimensions can be used in queries as well as Patient Sets and Previous Queries
- Queries find patients that have concepts that occur in the Same Visit and the Same Instance
- **Performance enhancements and monitoring**

#### **Version 1.7 IM Cell – Needed to get identified data**

#### ■ Main functions

- $\mathbf{r}$ Converts MRNs to eMRNs which are mapped in CRC cell
- $\mathcal{O}^{\mathcal{A}}$ Holds demographics in tables which do not contain clinical data
- **I**  Links to enterprise services and converts custom enterprise output to i2b2 PDO
- $\mathcal{L}_{\mathcal{A}}$ Lists of patients with real identifiers are managed and linked to a project

#### **Future of i2b2 is through Related and Sponsored Projects …**

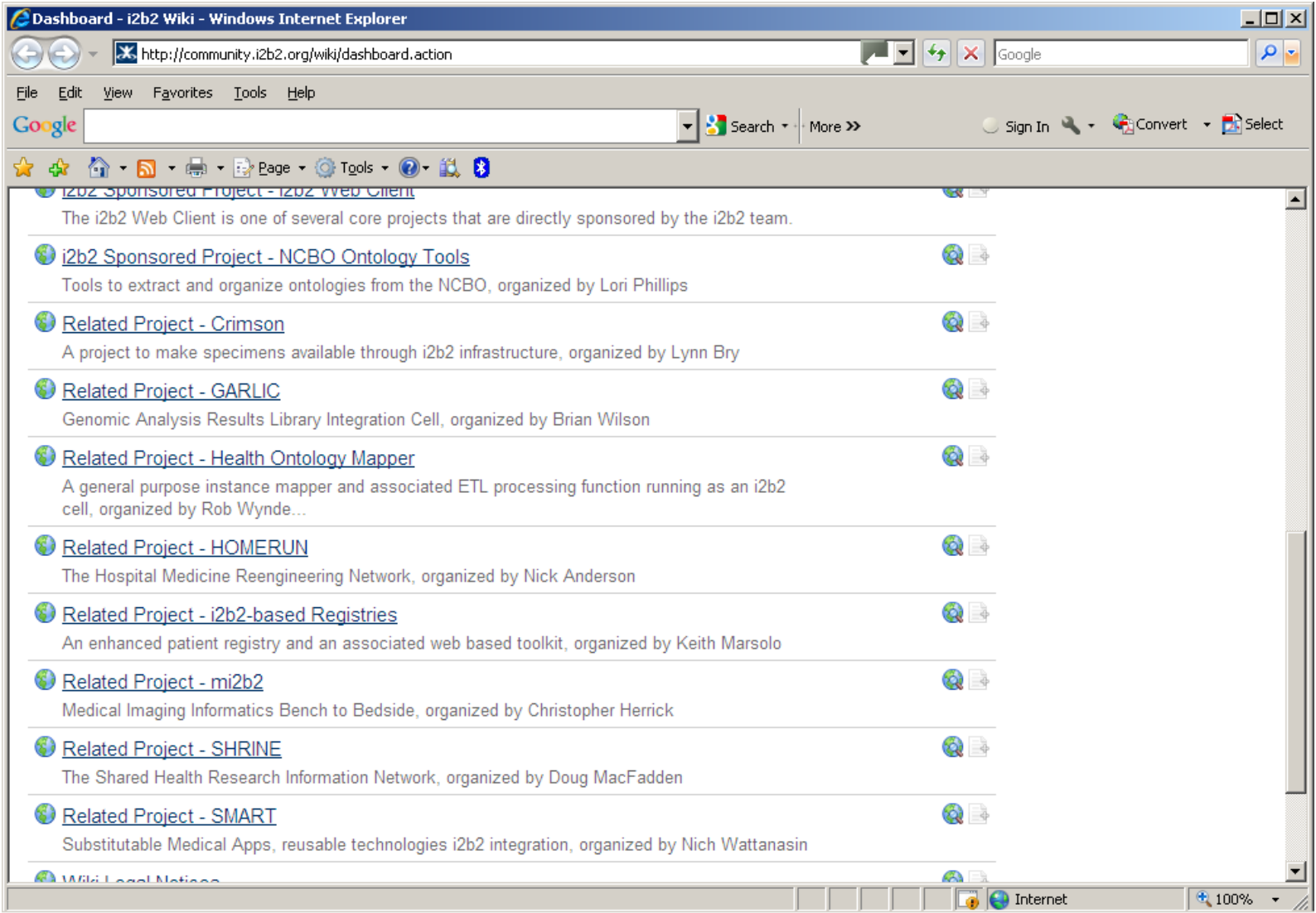

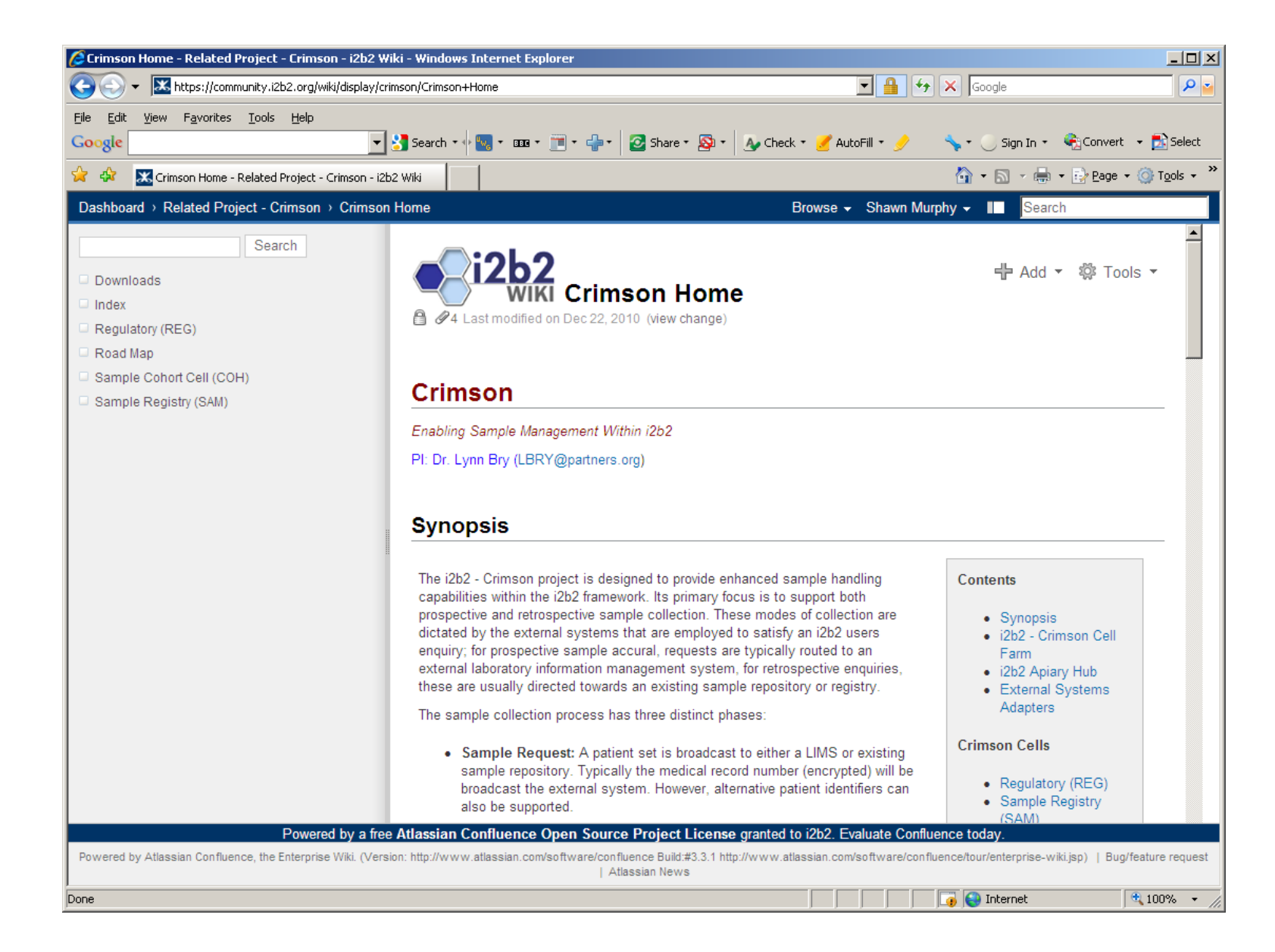

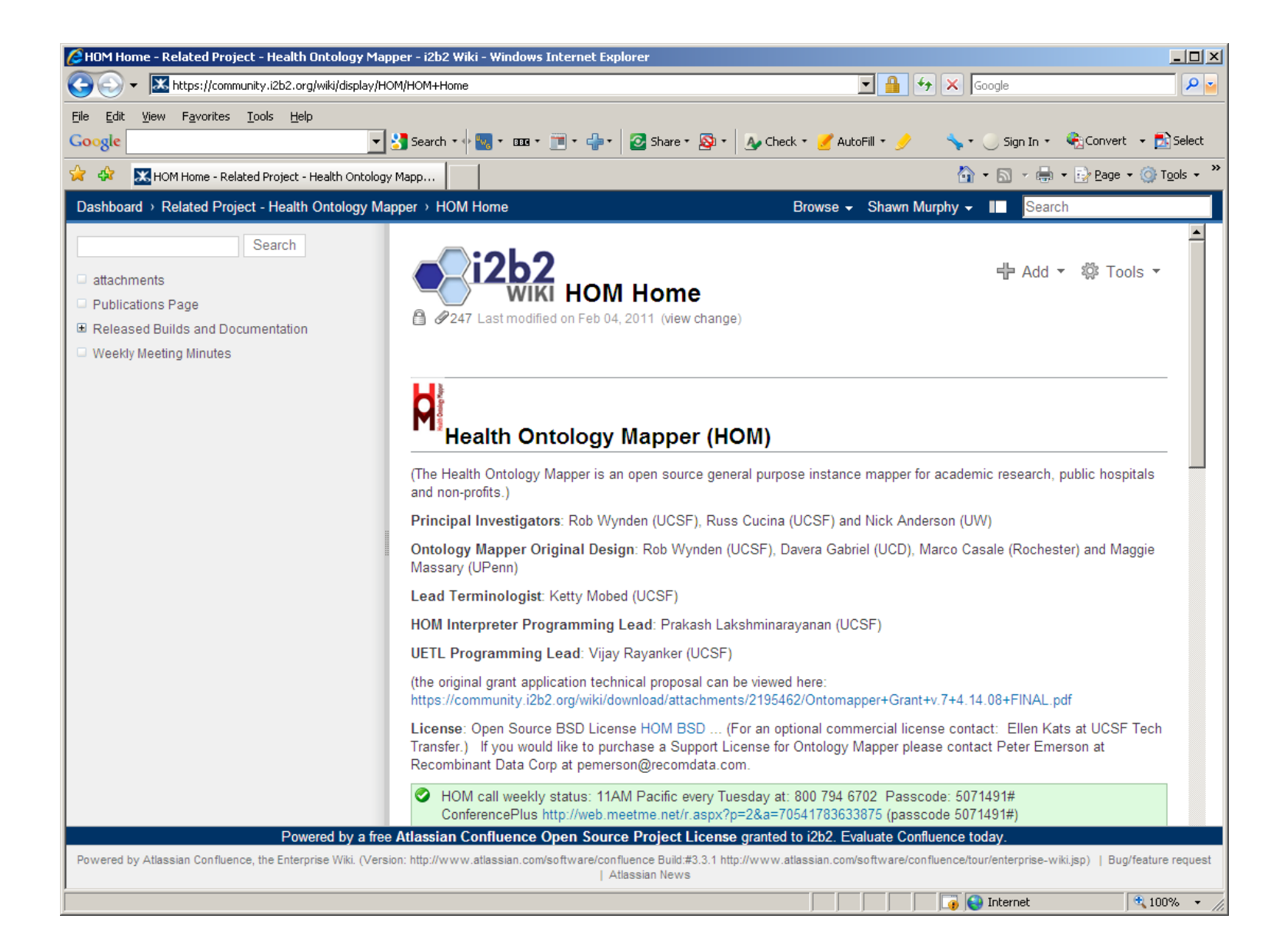

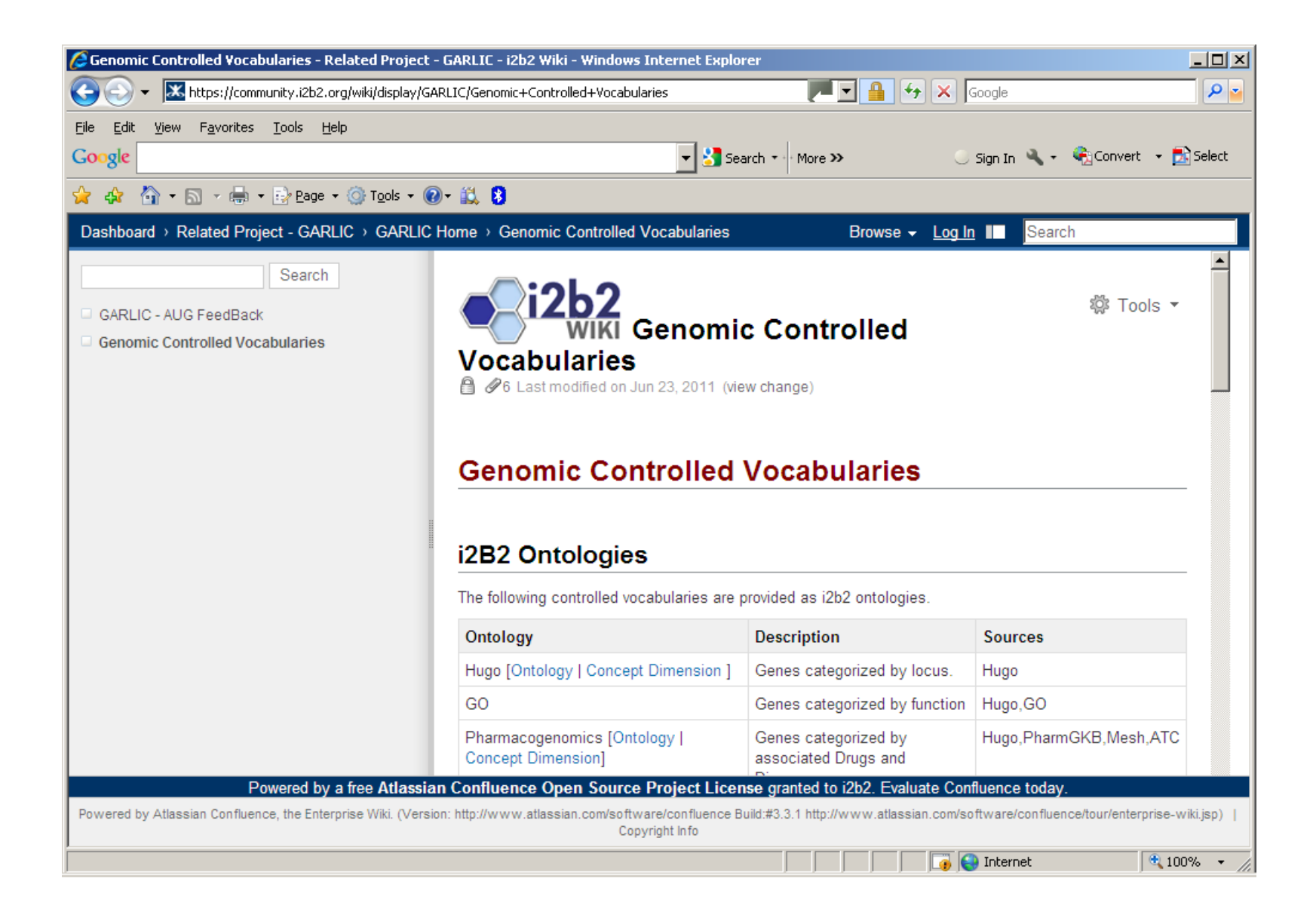

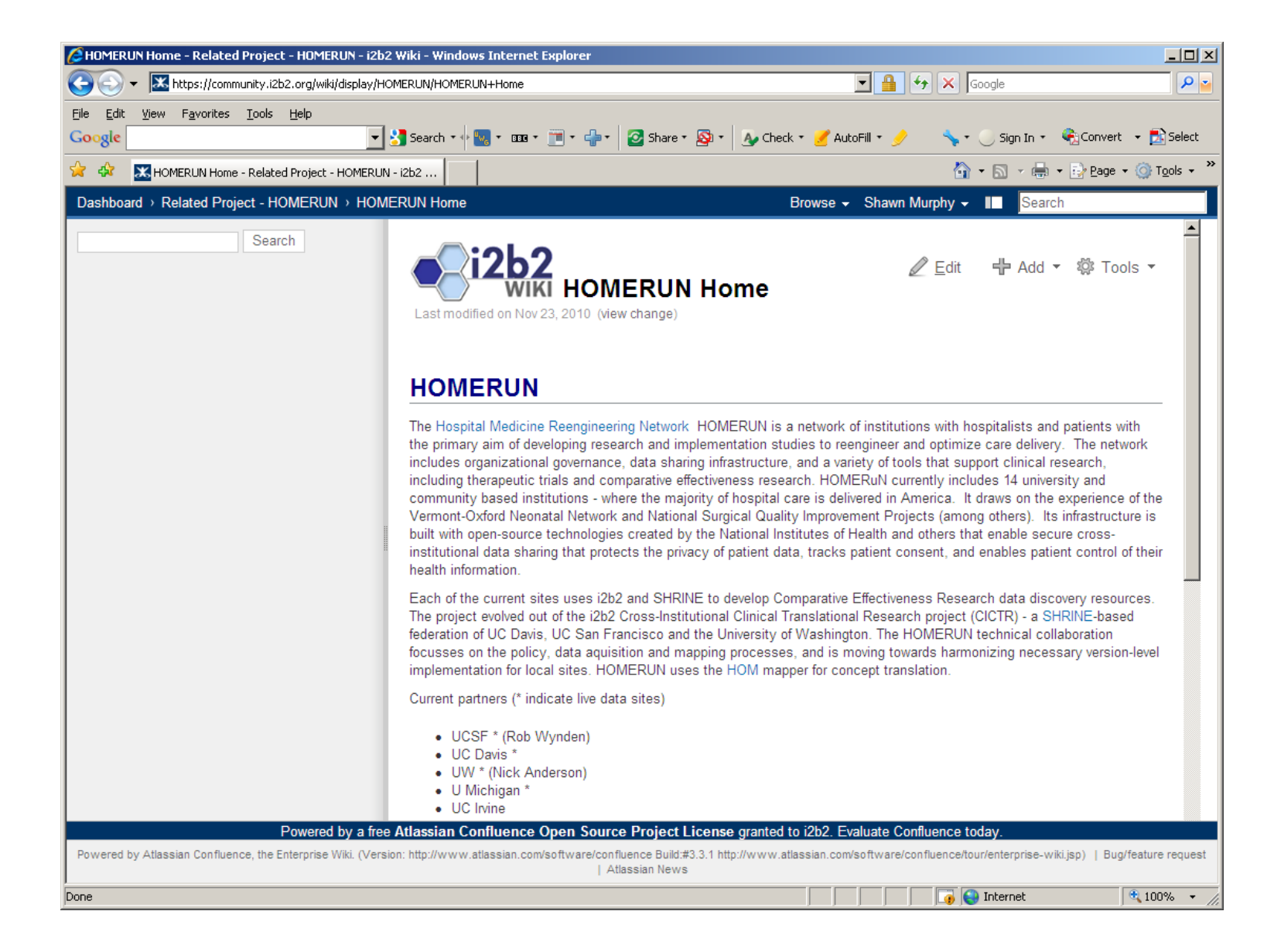

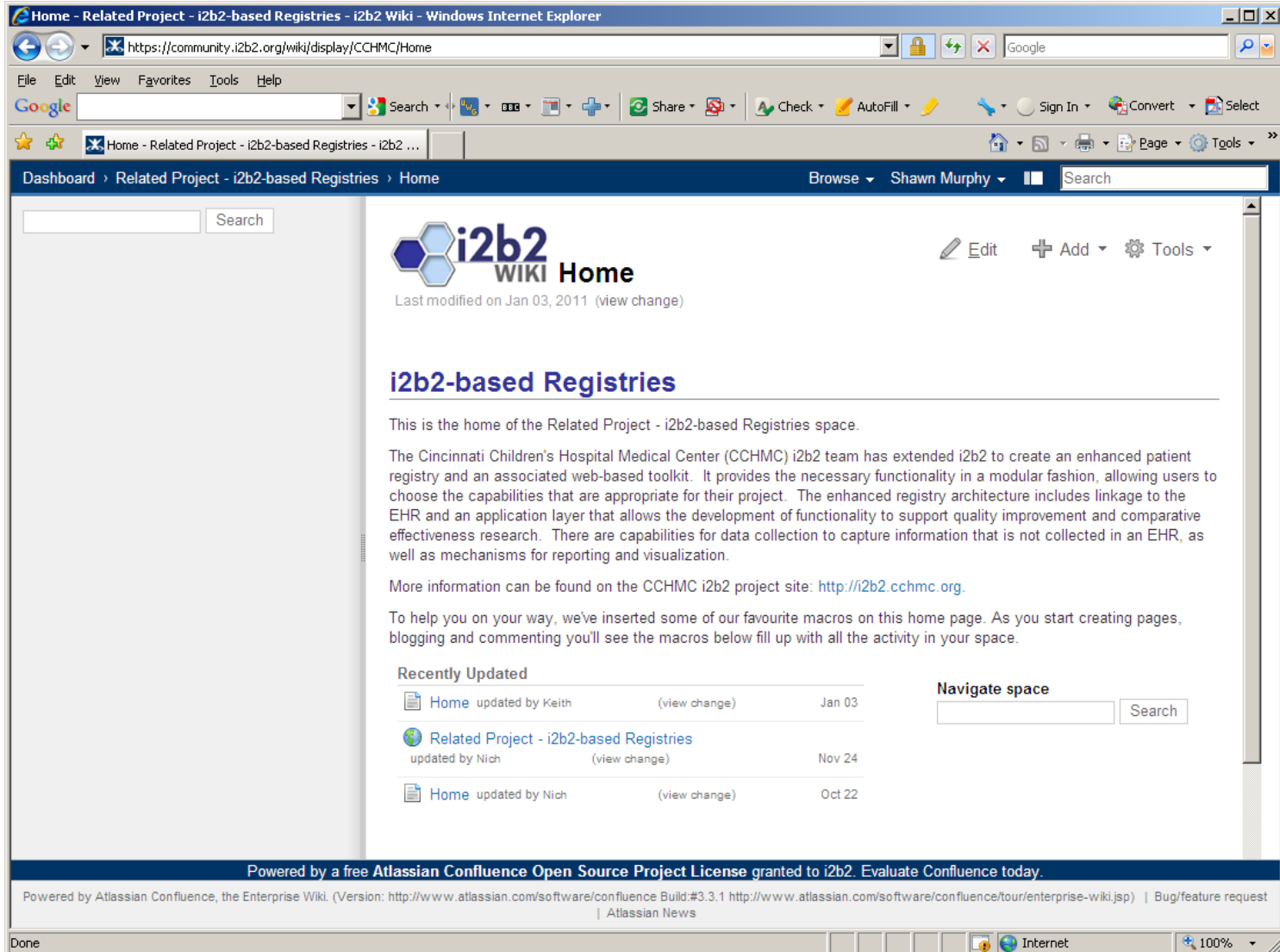

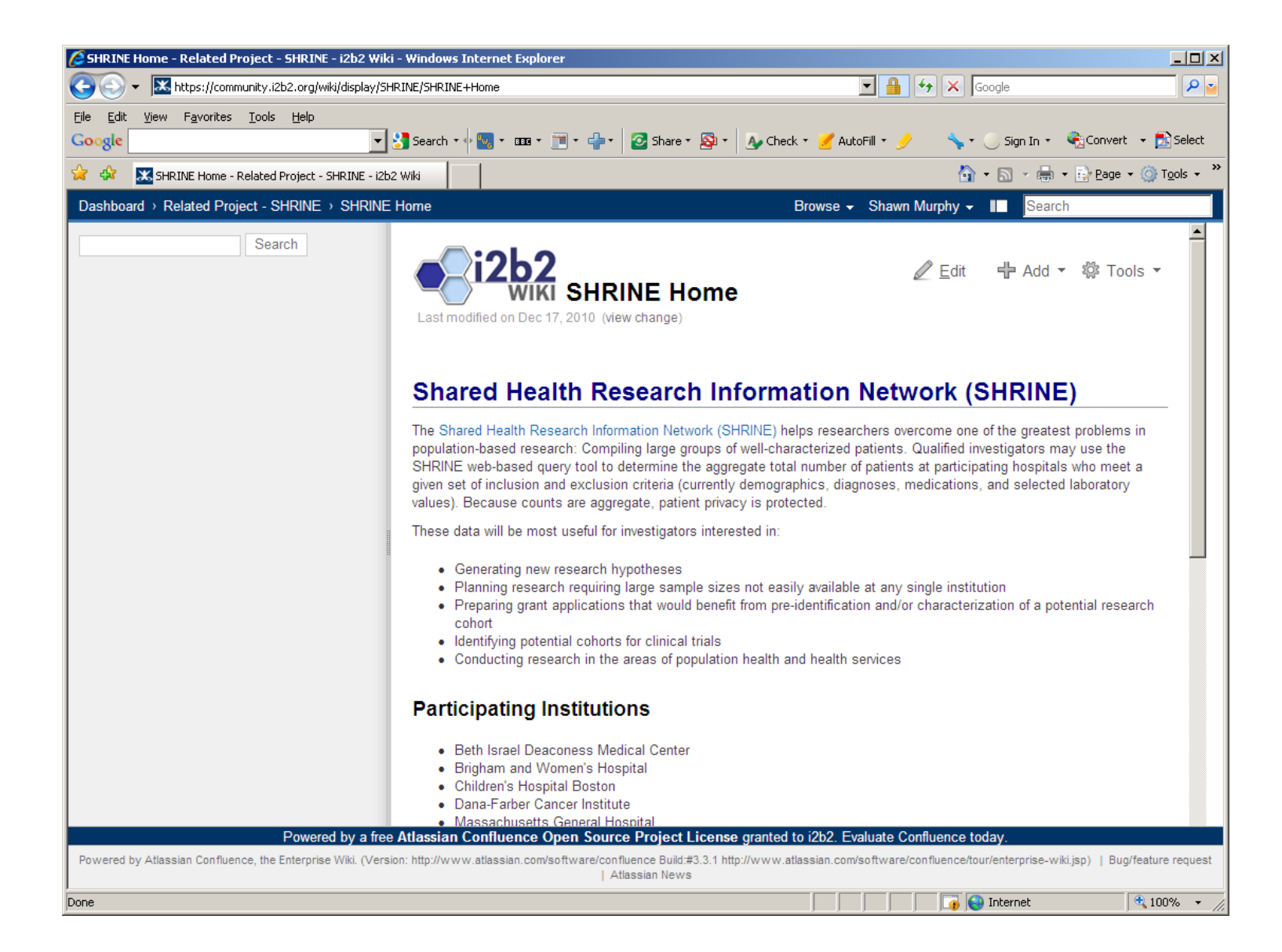

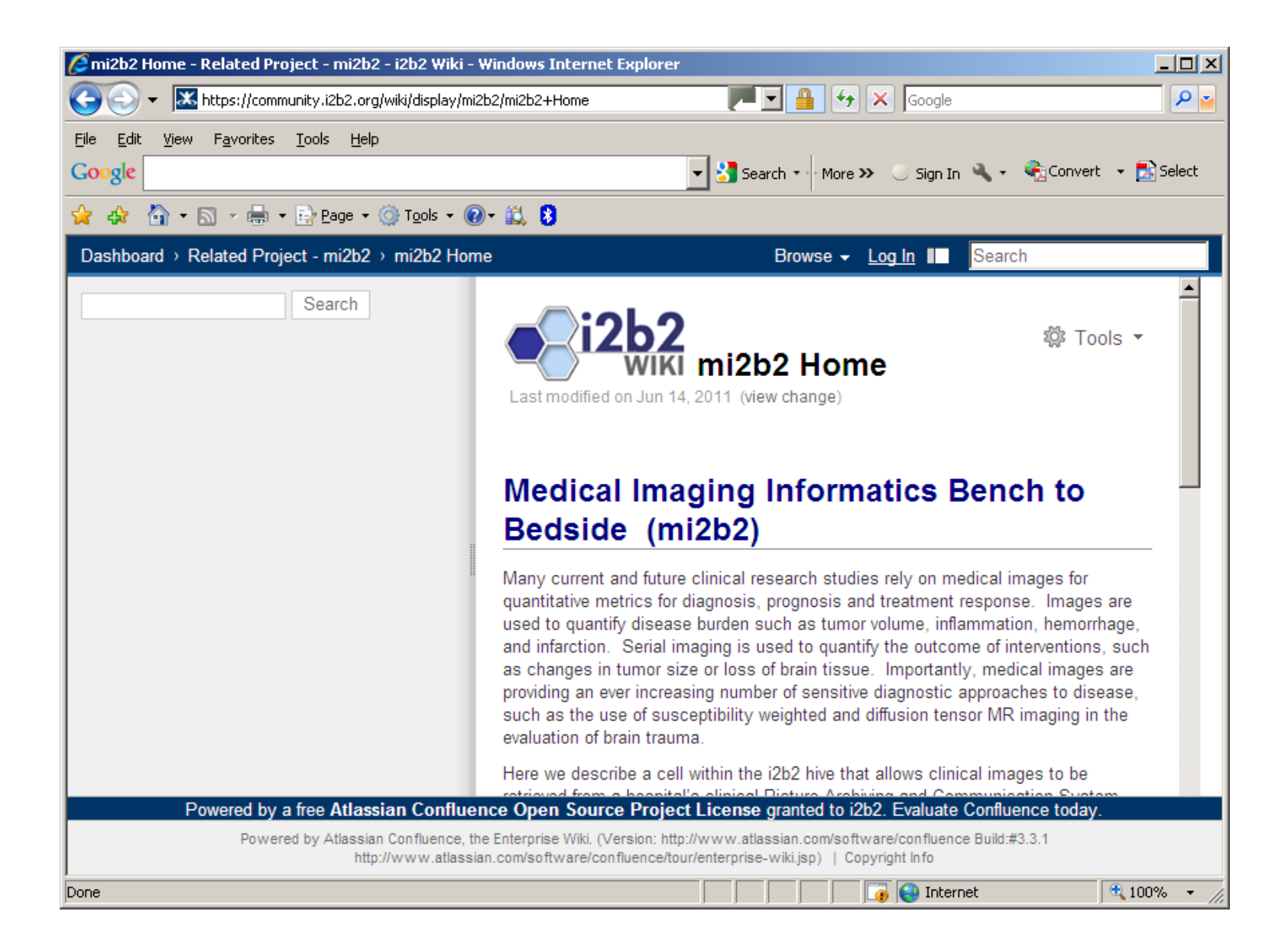

### **Research Investigator Workflow enabled by mi2b2**

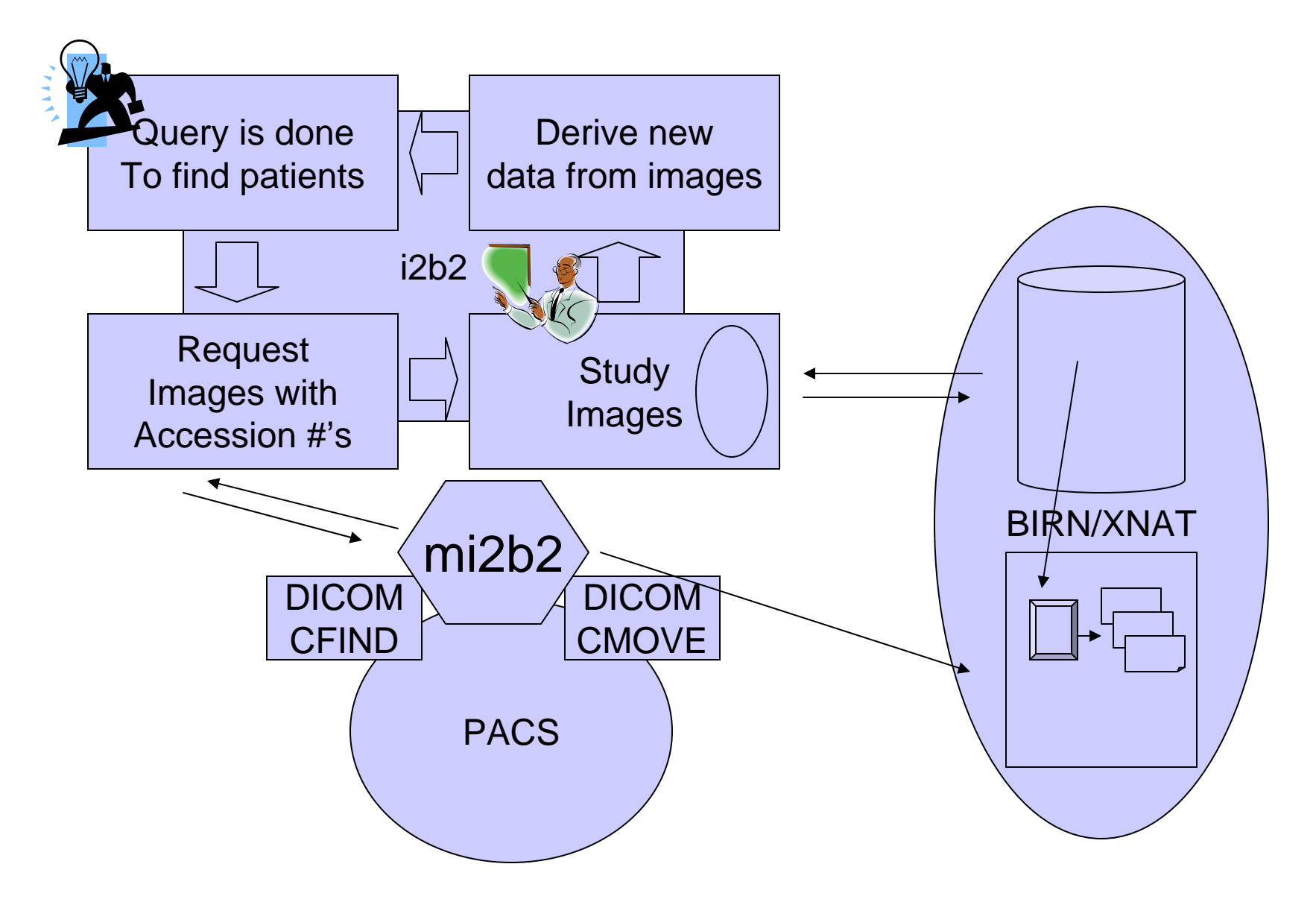

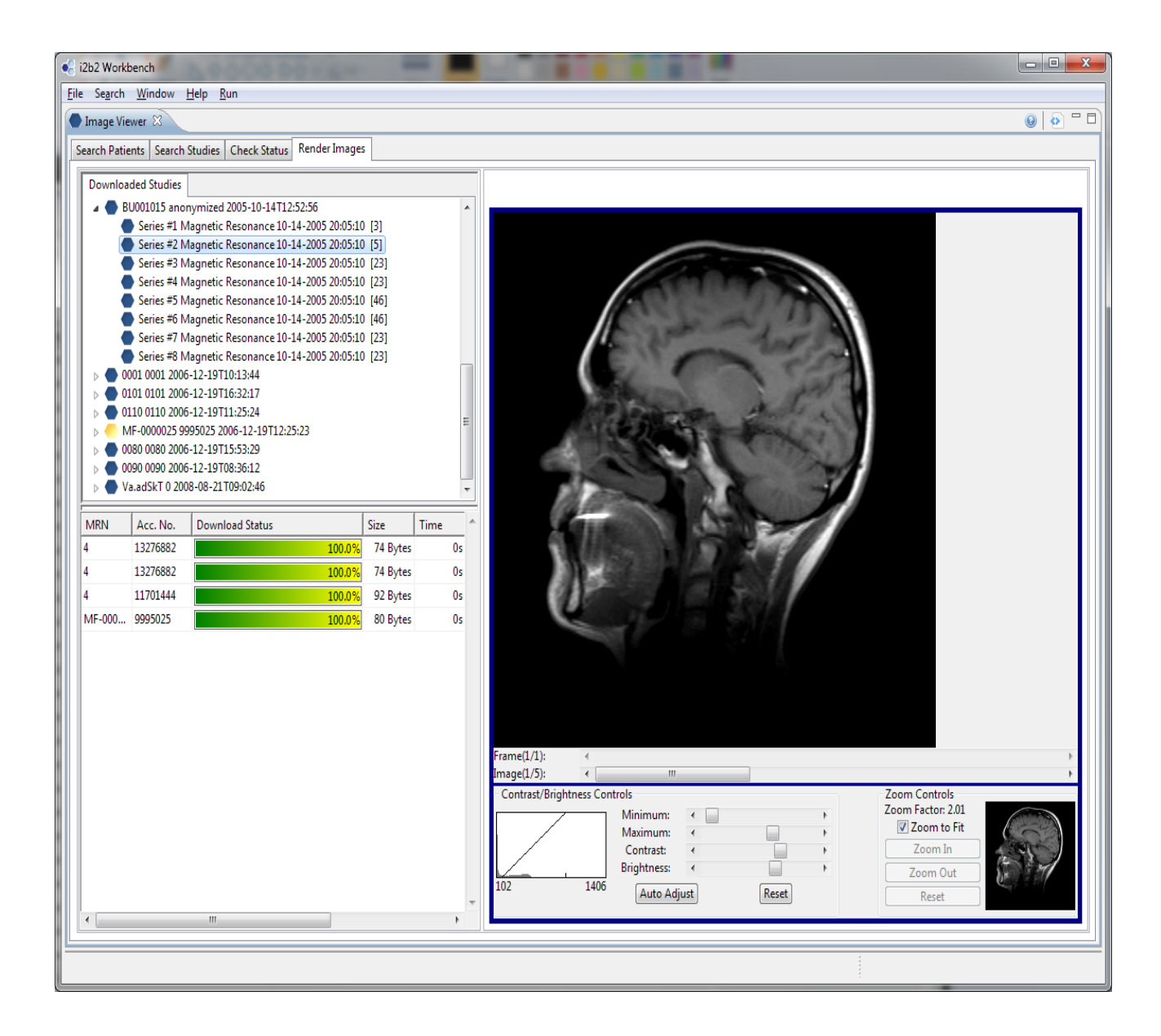

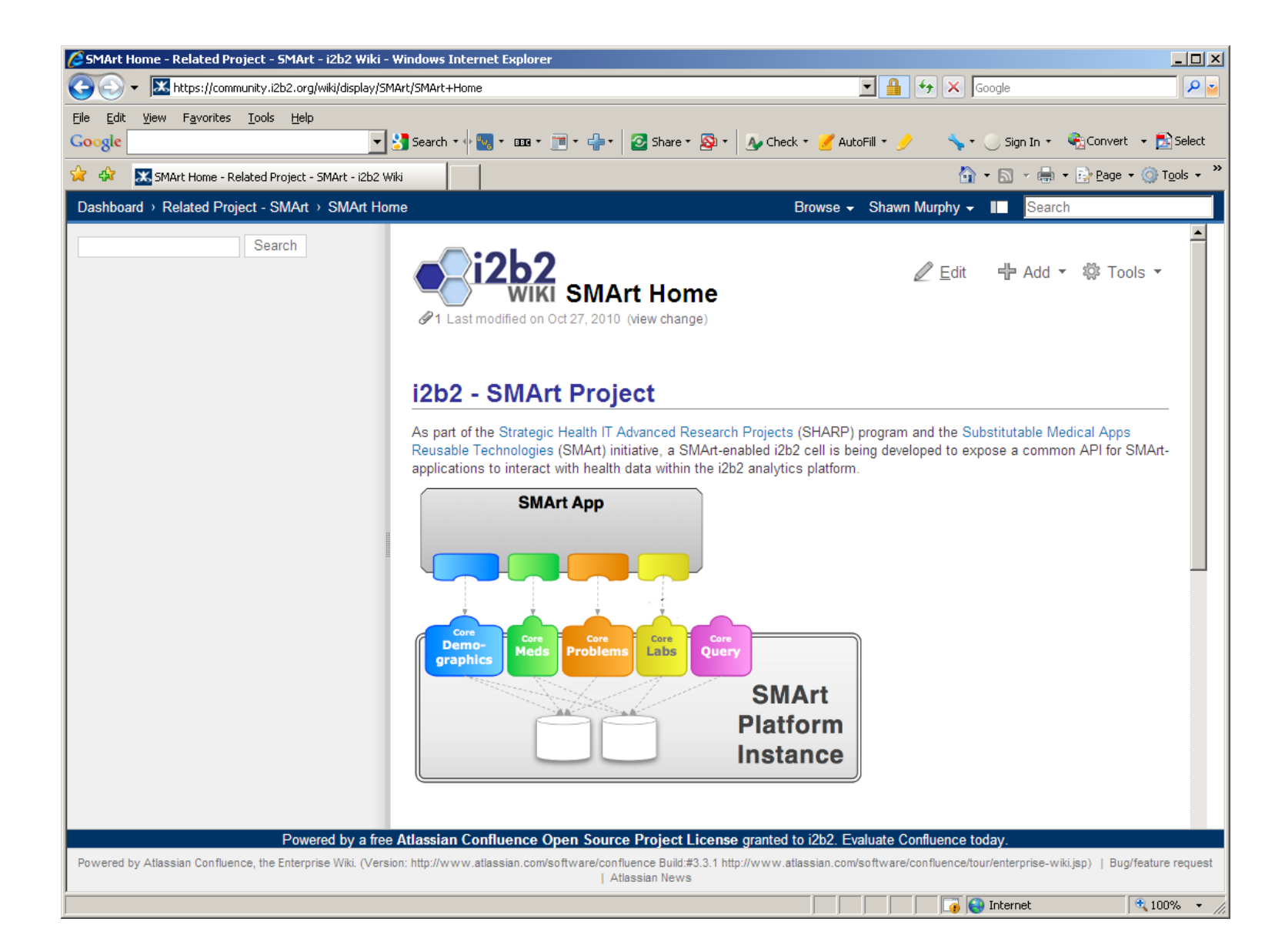

### **"SMART Enabling" i2b2**

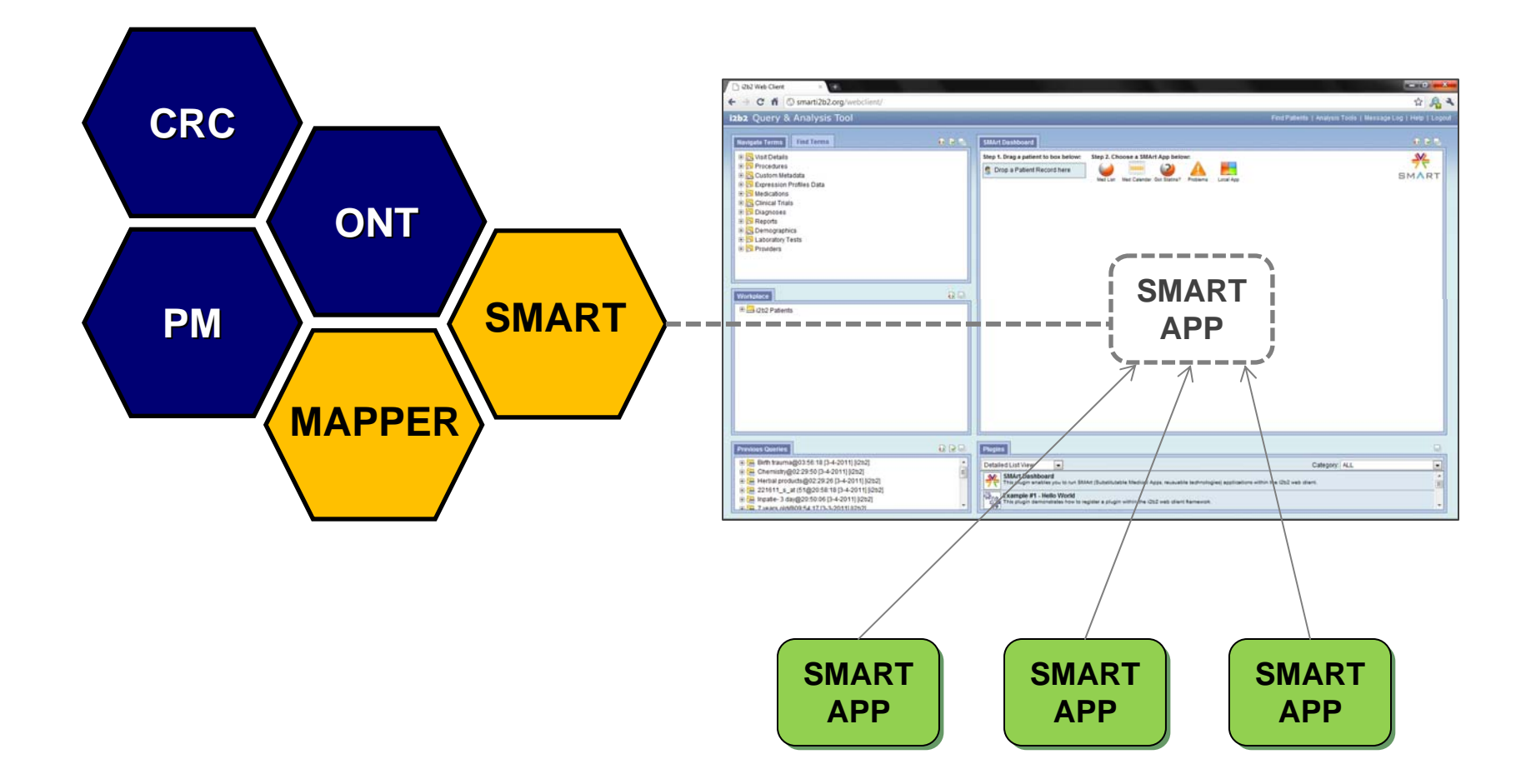

## **SMART Container in i2b2**

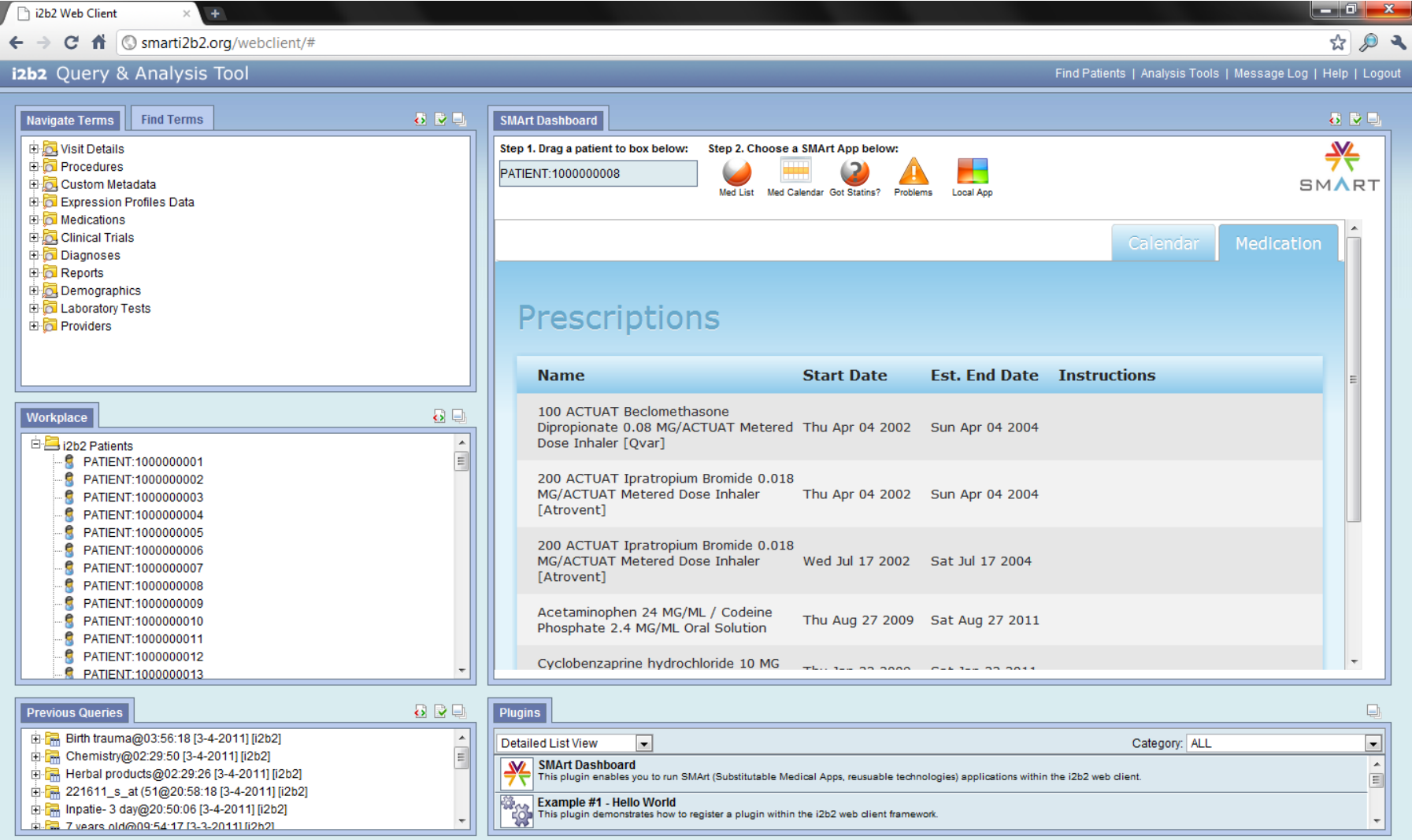

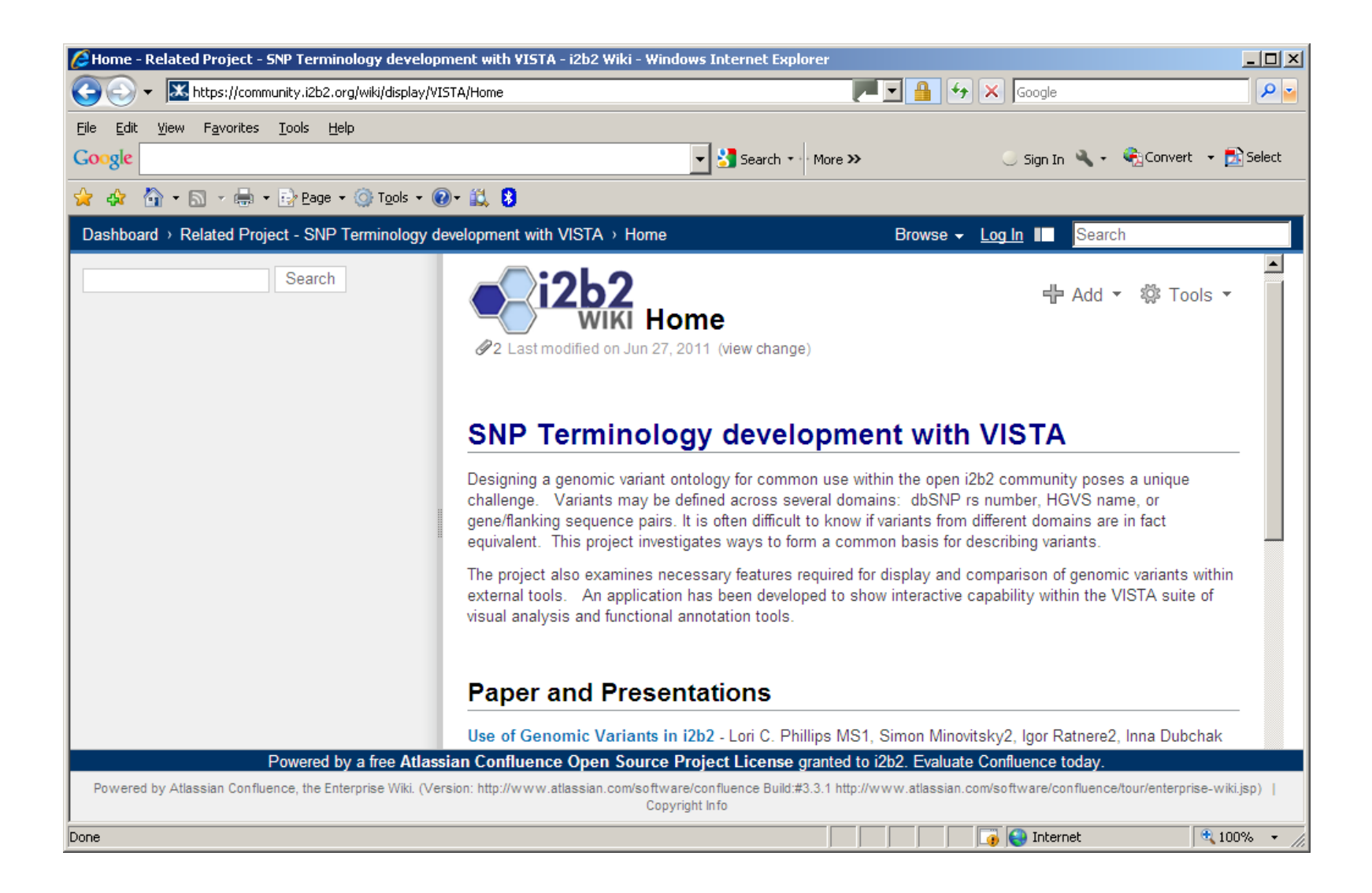

### **RS number**

#### ■ Uniquely identifies a variant over time ….but….

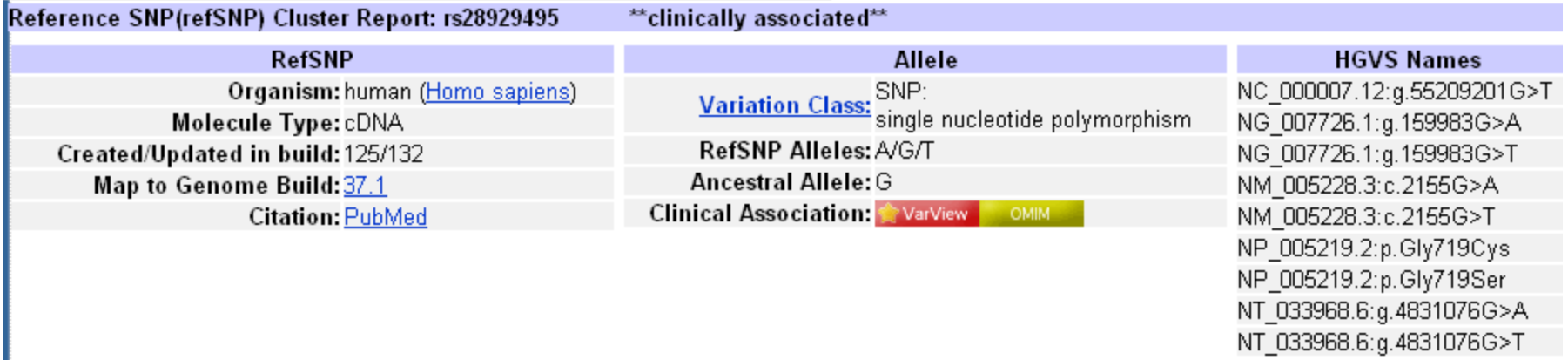

#### Novel variants may not have rs number

**User may not want to submit to dbSNP** 

#### **HGVS Name**

**Uniquely identifies variant within a referenced and versioned** accession and details the nucleotide substitution.

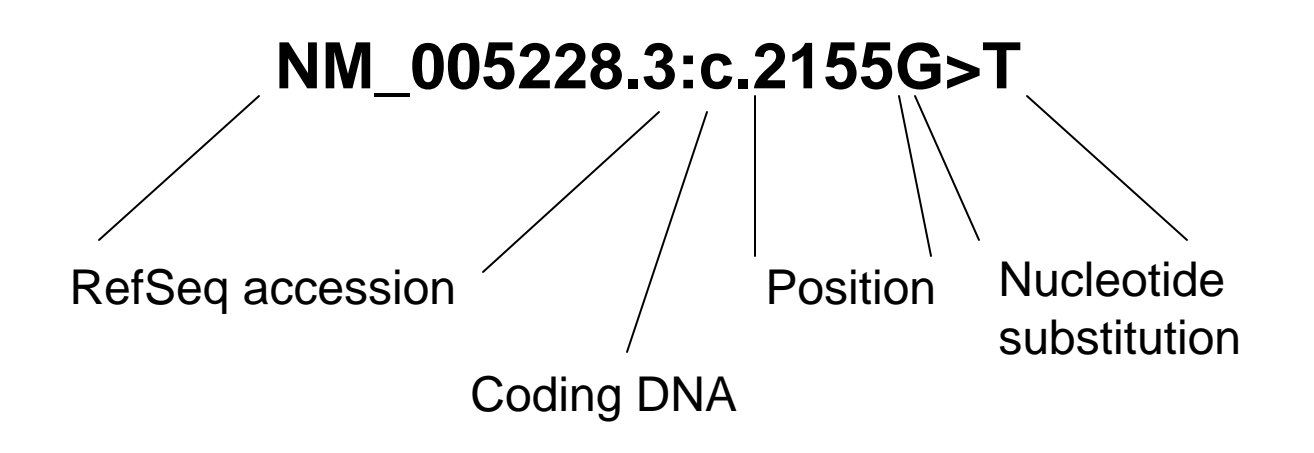

### **Common Representation**

- **All ultimately describe variant location on a chromosome.**
- Nucleotide substitution defines the physical manifestation of the variant.

### WE PROPOSE:

- HGVS name (n/t subst, positional info)
- $\mathcal{L}_{\mathcal{A}}$ Flanking sequences ( a way to verify positional info)

#### **AS A WAY TO UNEQUIVOCALLY EQUATE TWO VARIANTS**

- **ACROSS DOMAINS**
- ACROSS VERSIONS

### **Combining equivalent terms**

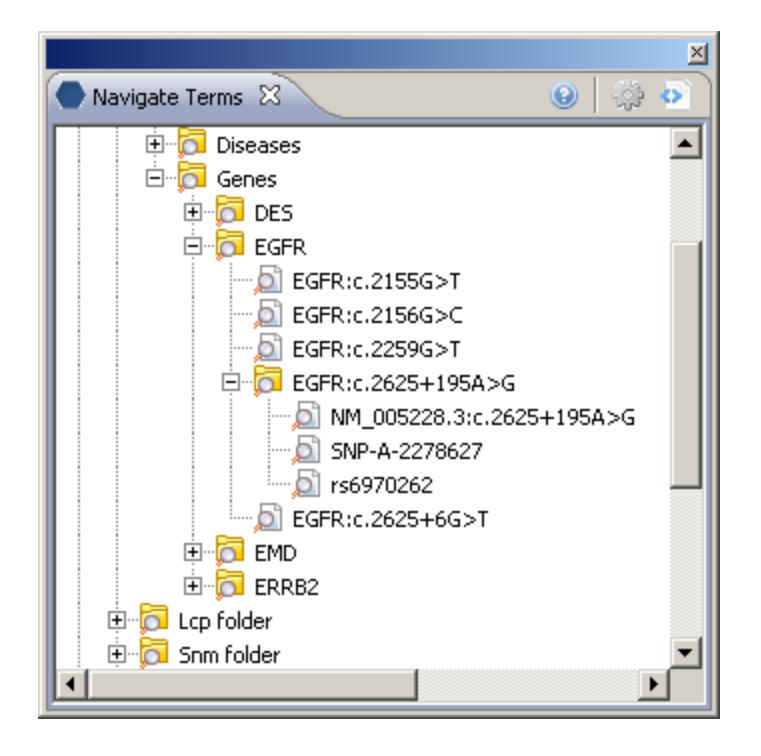

## **SMART Container in i2b2**

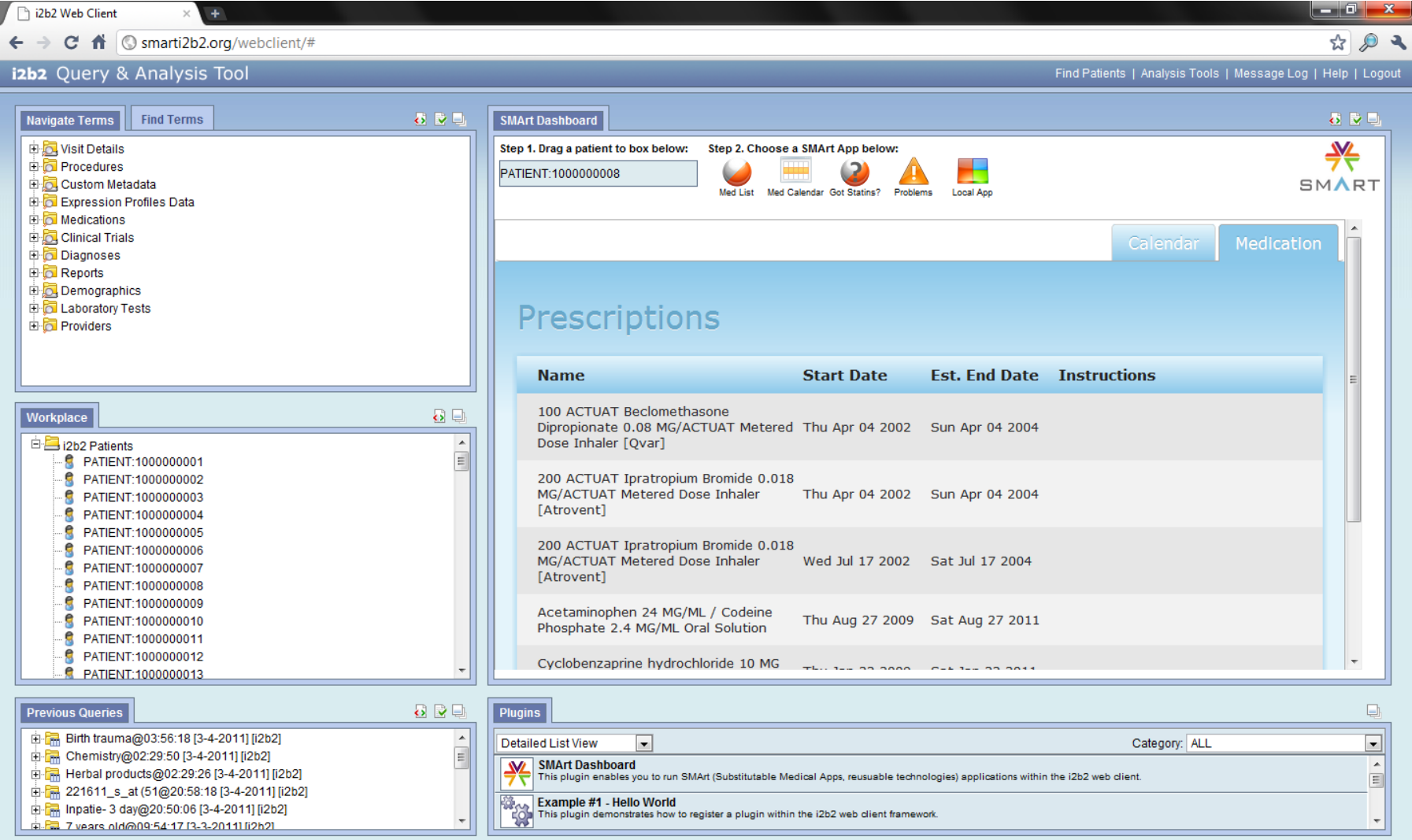

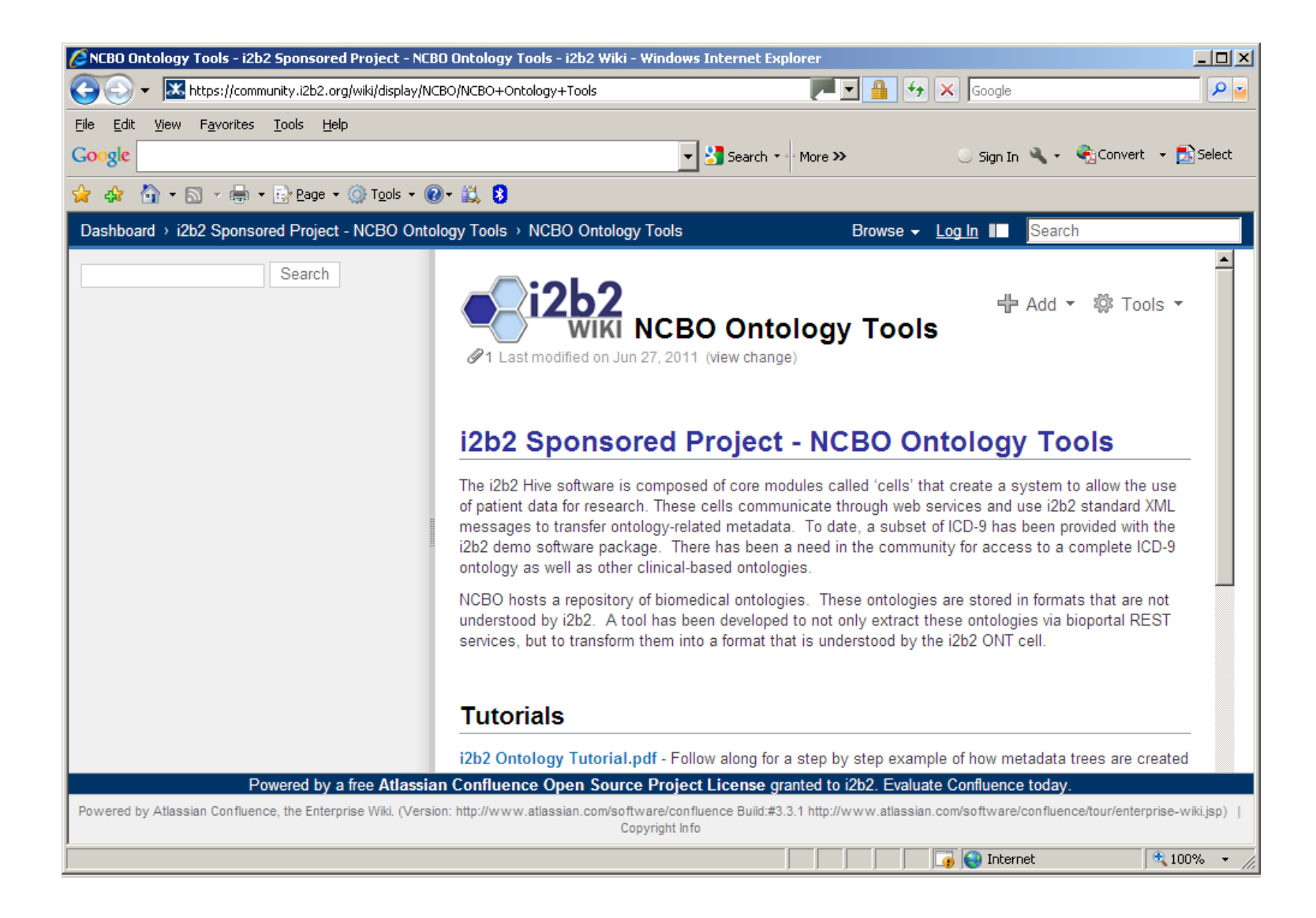

#### **1) make i2b2 formatted ontologies with NCBO Services**

#### **Pull data from NCBO via REST services.**

■ Reorganize information into format used by i2b2 Ontology cell

#### **bioportal/virtual/ontology/2018/all**

**<data>**

**<pageNum>1</pageNum> <numPages>1934</numPages> <pageSize>50</pageSize> <numResultsPage>50</numResultsPage> <numResultsTotal>96677</numResultsTotal><contents class="org.ncbo.stanford.bean.concept. ClassBeanResultListBean"><classBeanResultList><classBean><id>http://ihtsdo.org/snomedct/ clinicalFinding#10000006</id> <fullId>http://ihtsdo.org/snomedct/ clinicalFinding#10000006</fullId> <label>Radiating chest pain</label> <type>class</type> <relations>…..<entry> <string>CONCEPTSTATUS</string> <list><string>0</string> </list></entry> <entry> <string>SubClass</string> <list/></entry> ……**

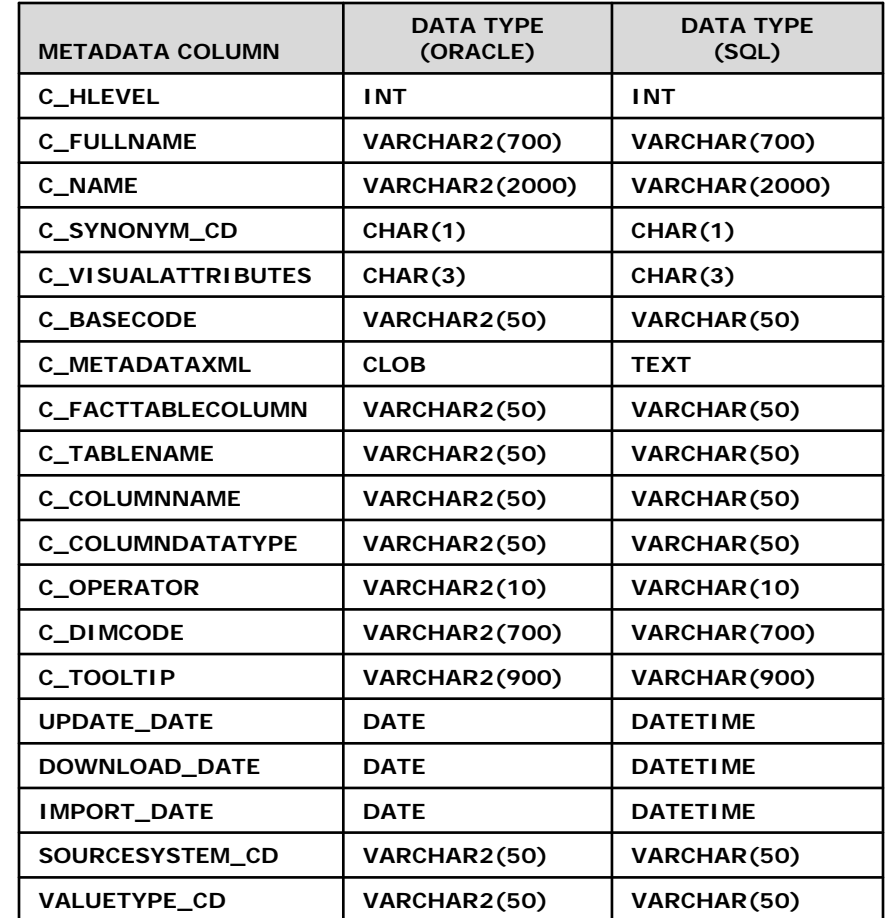

### **2) Providing mappings using NCBO services**

#### ■ Mapping cell

- $\mathcal{L}_{\mathcal{A}}$  Need for mapping different site-specific ontologies in cross-institutional settings. (SNOMED\_CT + ICD-9, RxNORM + NDC)
- **Ta** First look for locally mapped data
- × Then seek mappings through NCBO services.

http://bioportal.bioontology.org/mappings/service/1101/

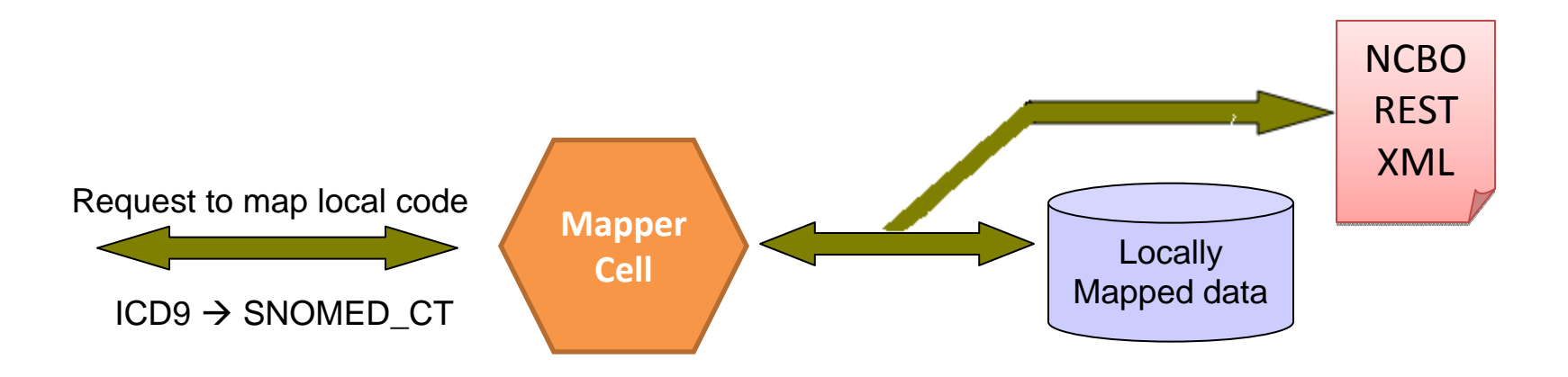

**3) Integrating two i2b2 ontologies with NCBO services**

#### ■ Integrate ICD-9 into SNOMED

П **For each SNOMED term, find a mapped ICD9 term:**

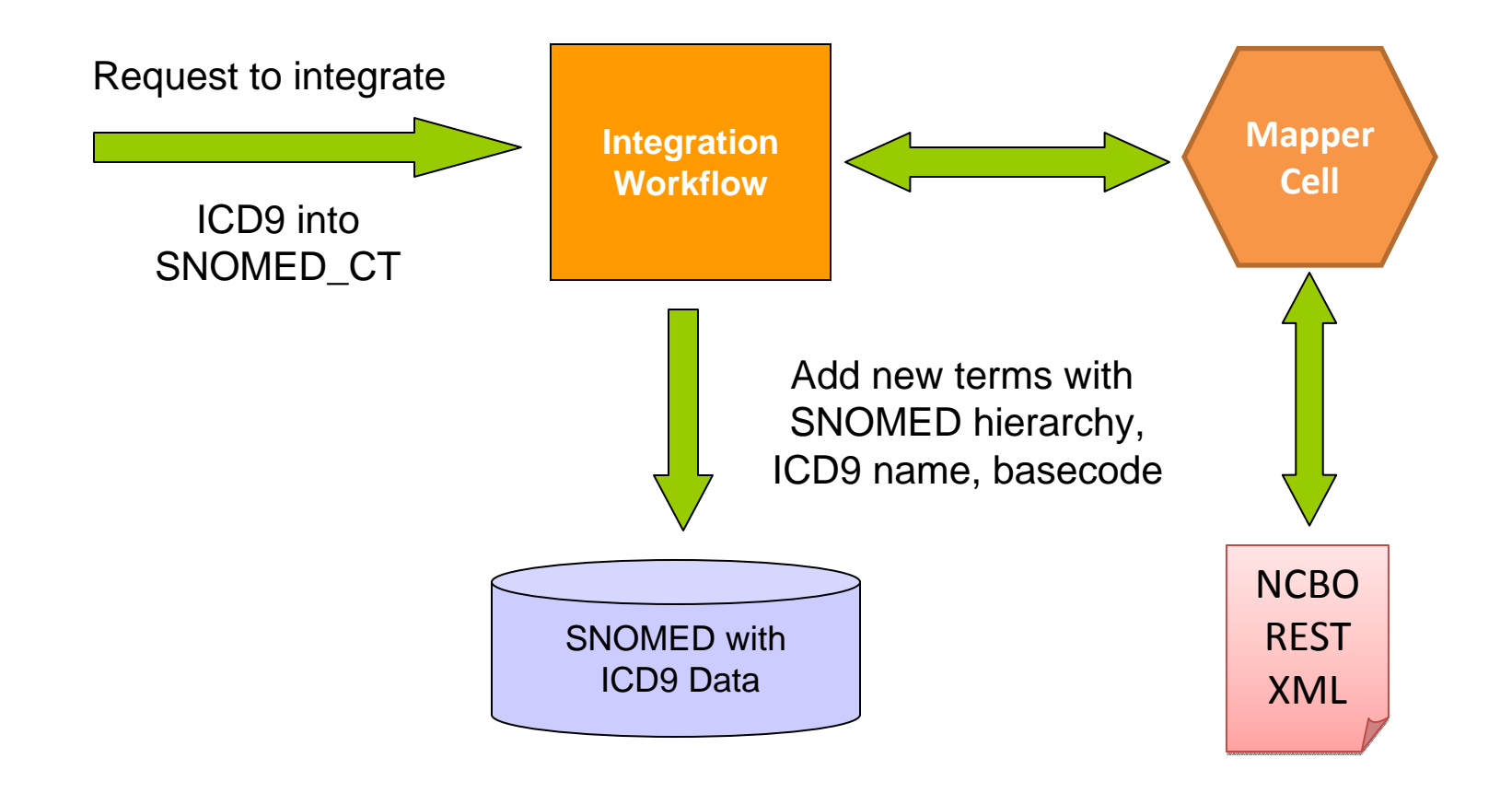

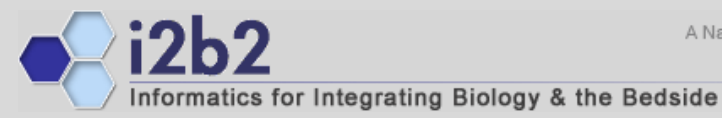

A National Center for Biomedical Computing

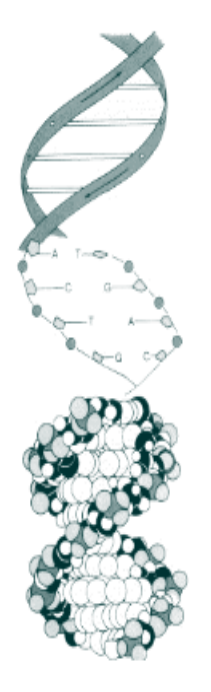

# **Sponsored Project Development Process**

**Tools for Community**

Shared Wiki Documentation http://community.i2b2.org/wiki

JIRA Bug Tracking http://community.i2b2.org/jira

Source Code Subversion Repository http://svn.i2b2.org/svn/i2b2/trunk

Web site for i2b2 distribution and documentation https://www.i2b2.org/software

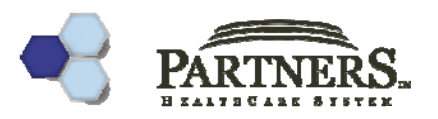

#### **Wiki**

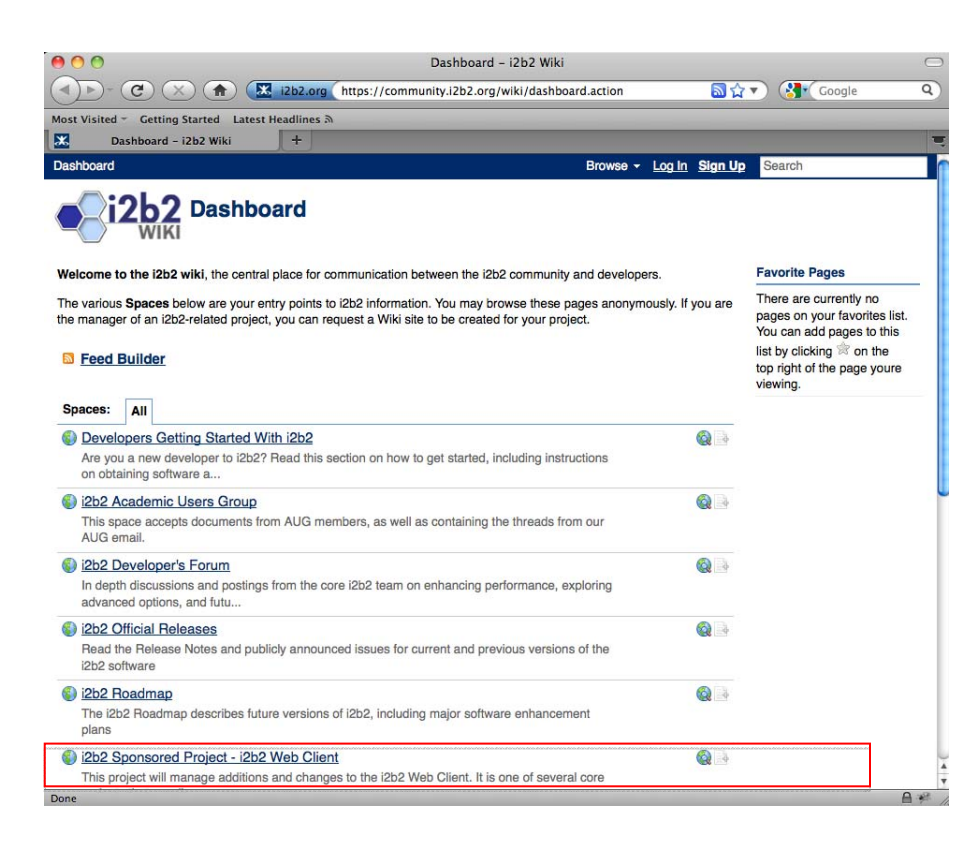

#### Community News

Sponsored Projects

Related Projects

Upcoming Releases

Development Status

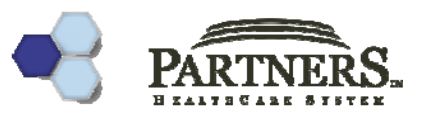

### **Participating in i2b2 sponsored projects**

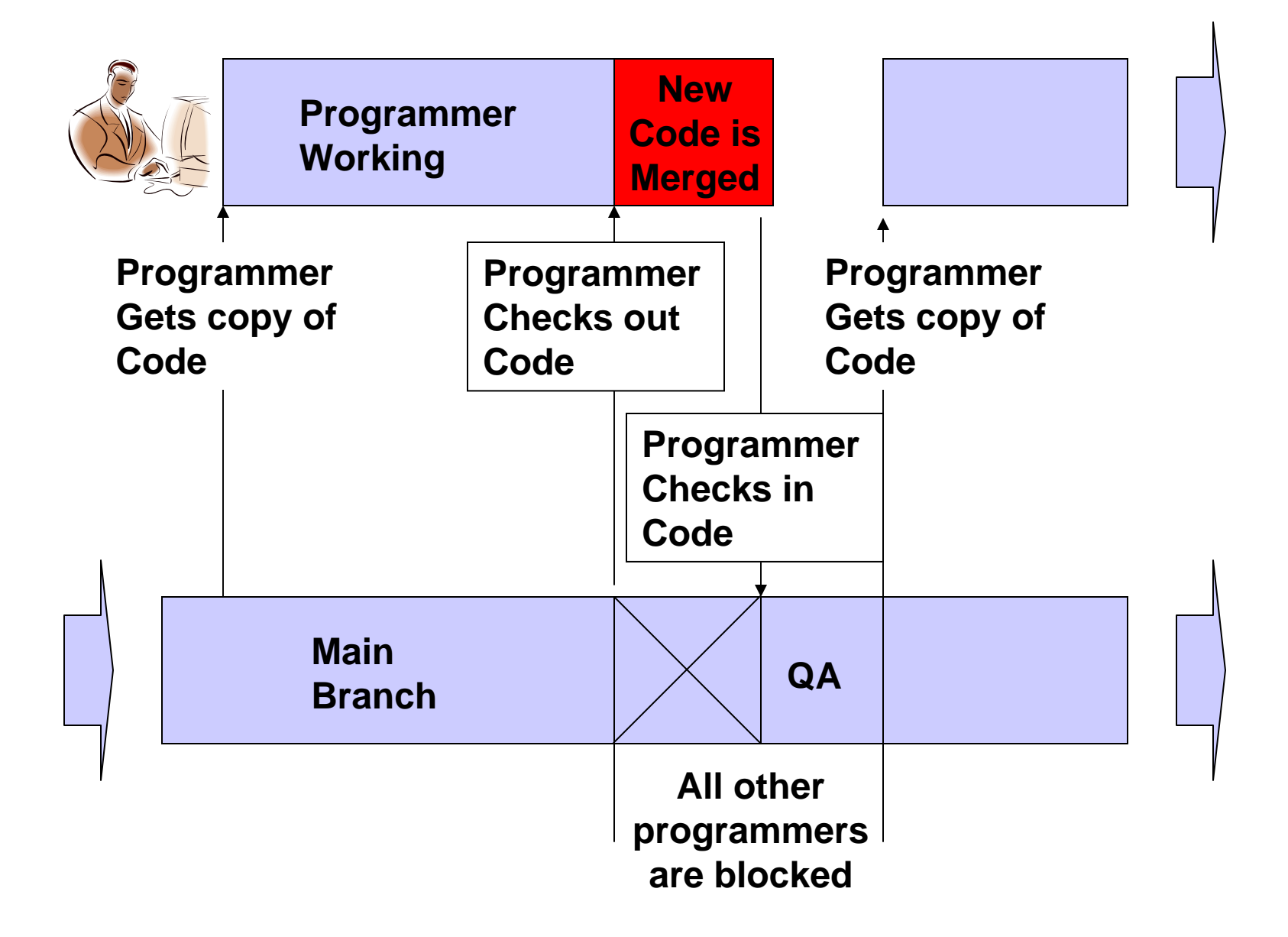

**Working on a sponsored project**

- **1. Review the current spreadsheet**
- **2. Select an item you want to work on.**
- **3. Log into JIRA which is http://community.i2b2.org/jira**
- **4. Enter an issue for the bug you are going to fix.**
- **5. Assign the issue to yourself.**
- **6. Keep JIRA updated throughout the development process.**
- **7. Once you are finished the final step is to update the issue in JIRA.**

#### **Webclient Sponsored Project**

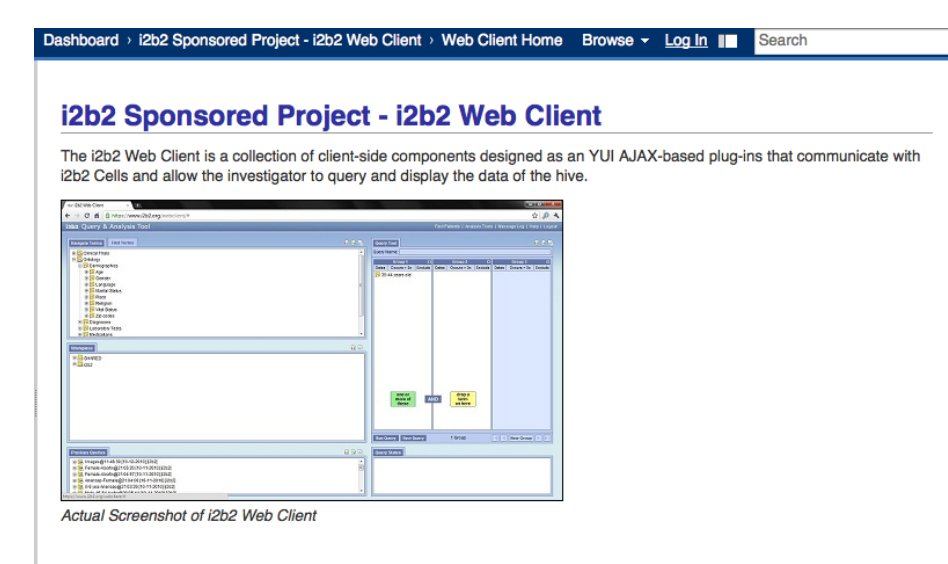

#### **Developer Notes**

The bugs and enhancements for the i2b2 Web Client can be found in spreadsheet attached to the bottom of this page. We welcome you to take a look and see if there is anything that you would like to work on fixing or developing. In order to prevent confusion and duplication of efforts across institutions we would like to outline the following procedure.

1. Review the current spreadsheet (attached below).

Powered by a free Atlassian Confluence Open Source Project License granted to i2b2. Evaluate Confluence today

Powered by Atlassian Confluence, the Enterprise Wiki. (Version: http://www.atlassian.com/software/confluence Build:#3.3.1 http://www.atlassian.com/software /confluence/tour/enterprise-wiki.jsp) | Copyright Info

**The i2b2 Web Client is a collection of clientside components designed as an YUI AJAX-based plug-ins that communicate with i2b2 Cells and allow the investigator to query and display the data of the hive.**

### **Access sponsored code via SVN**

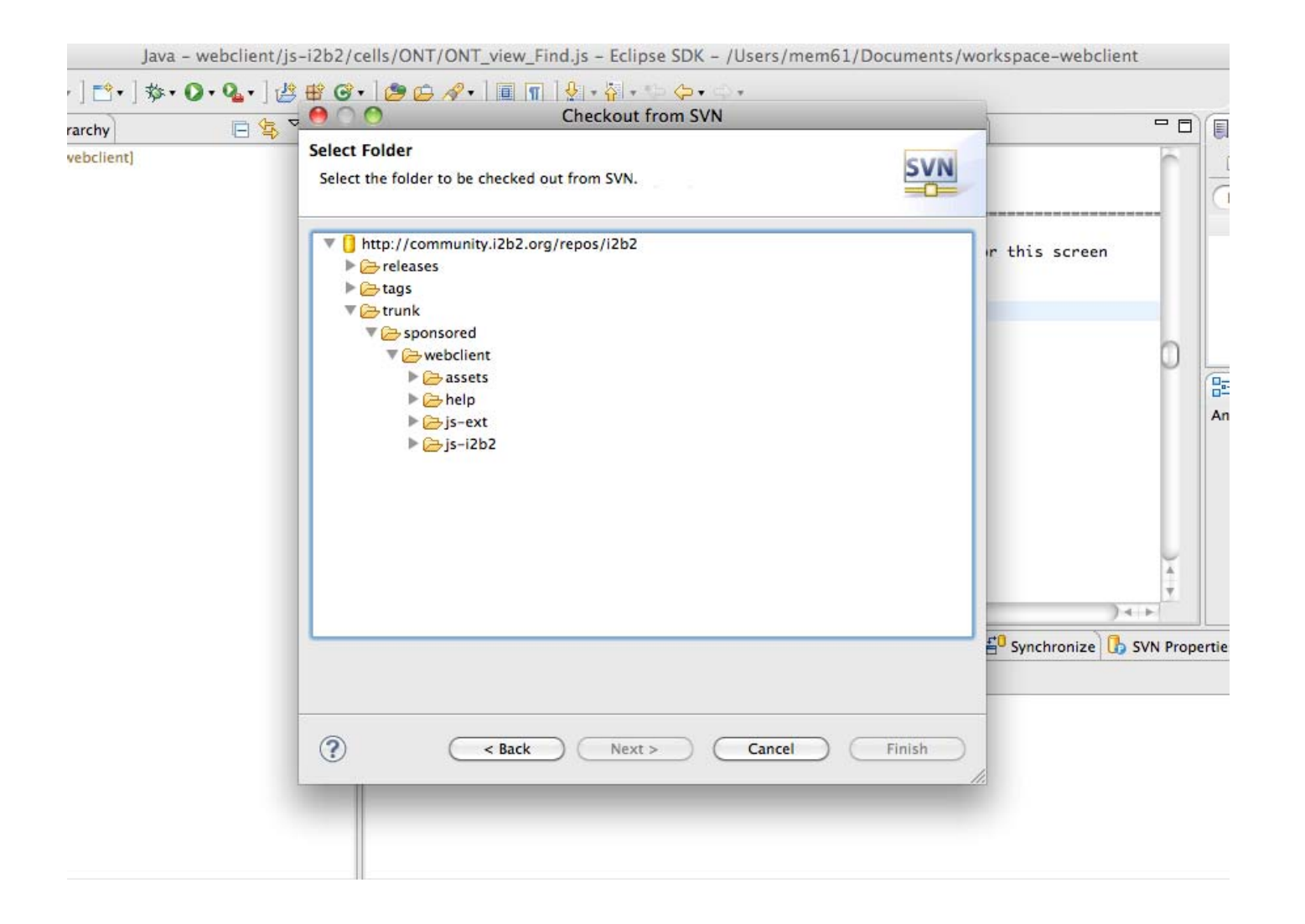

# **Jira Bug Tracker**

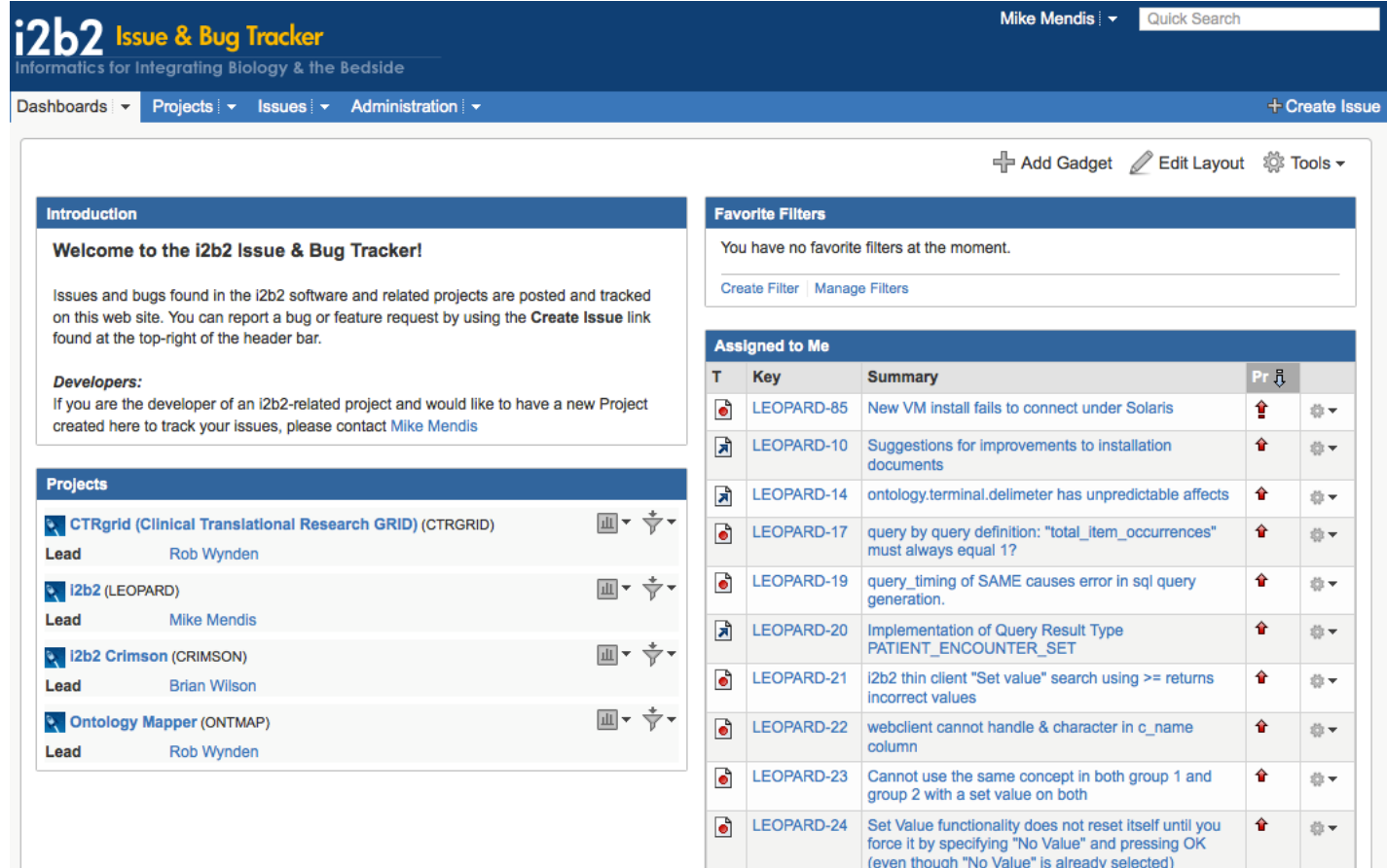

#### **Webclient Sponsored Project**

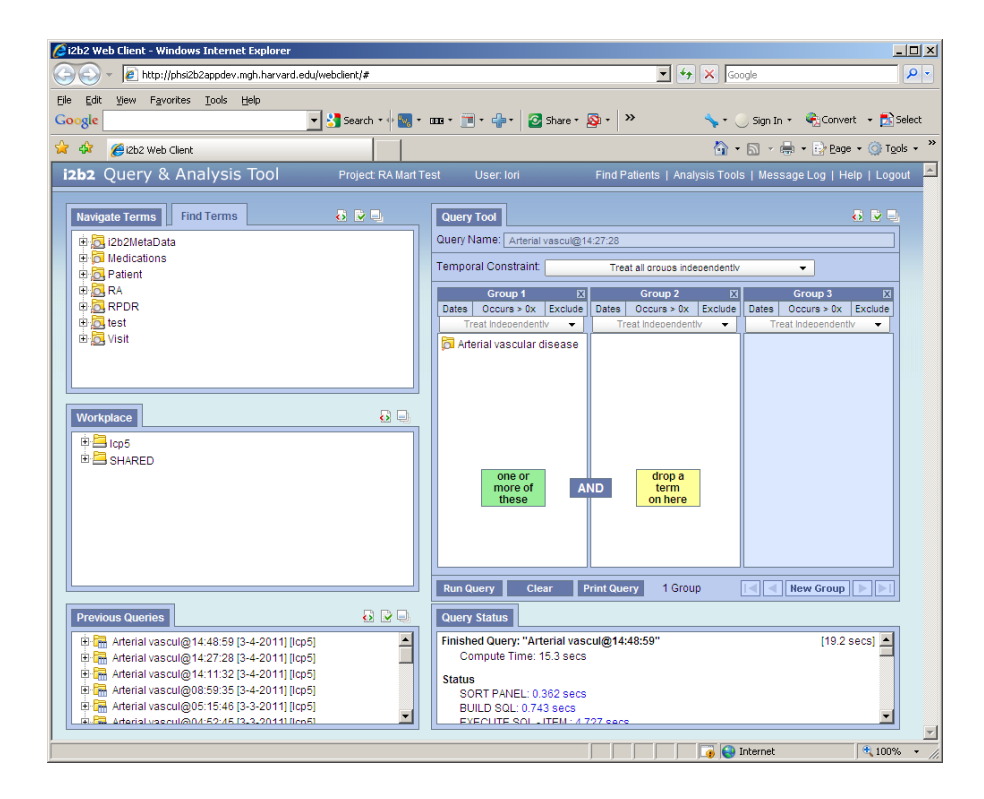

New features:

Performance Report Online Help Patient BreakdownPrinting Cancel Query Query Status Patient Count

#### **Patient Breakdown**

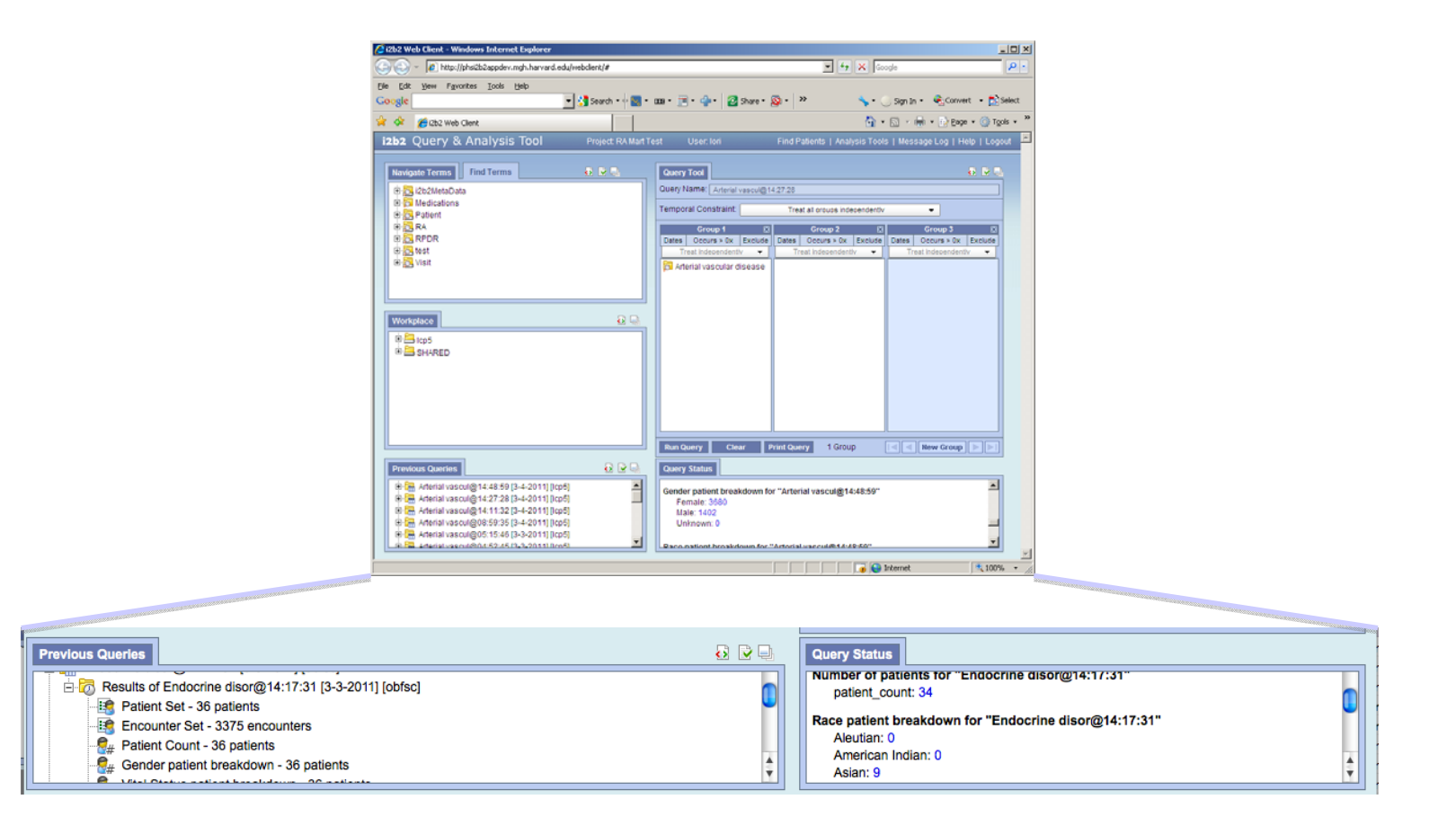

### **Online Help**

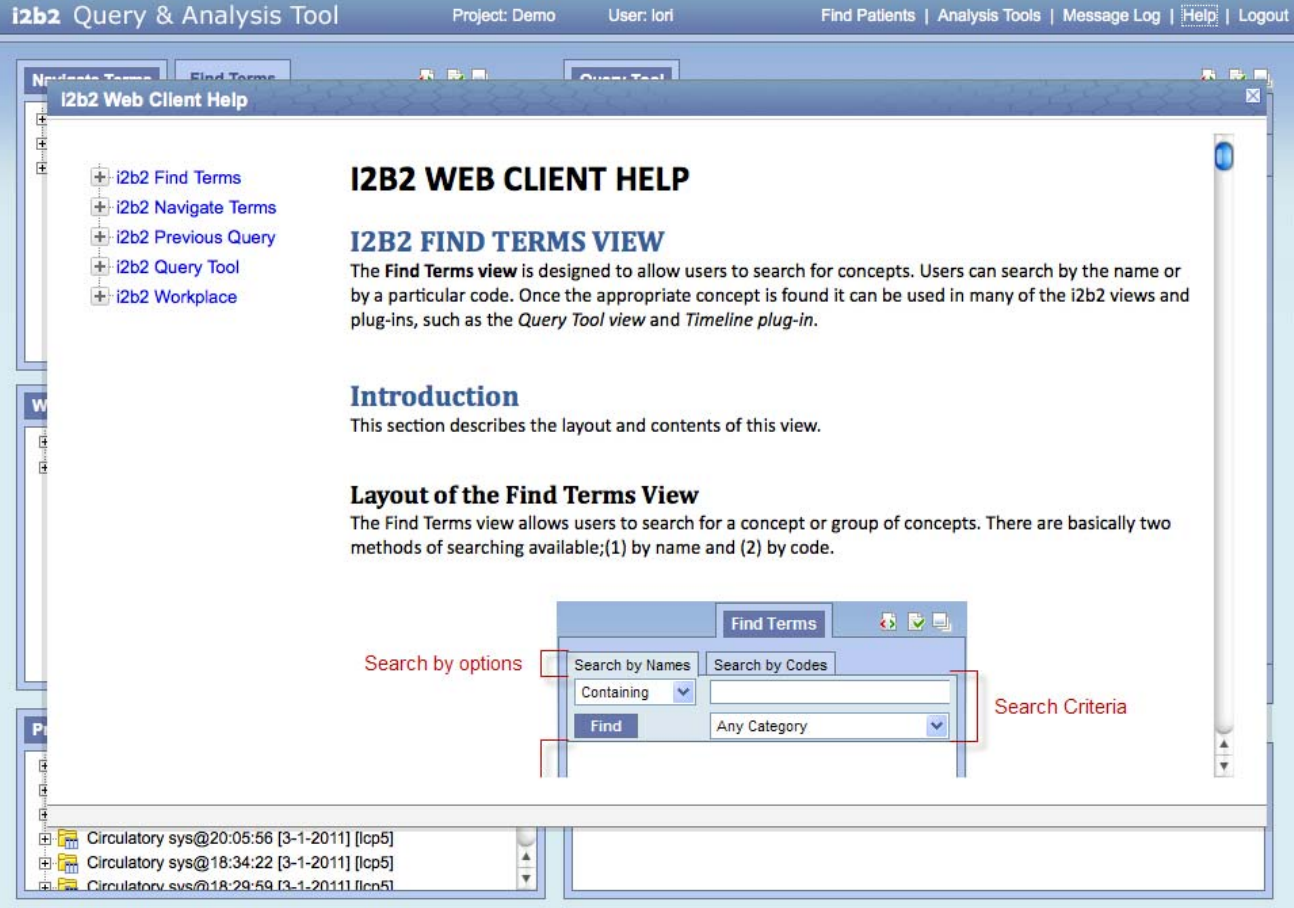

### **Other Changes**

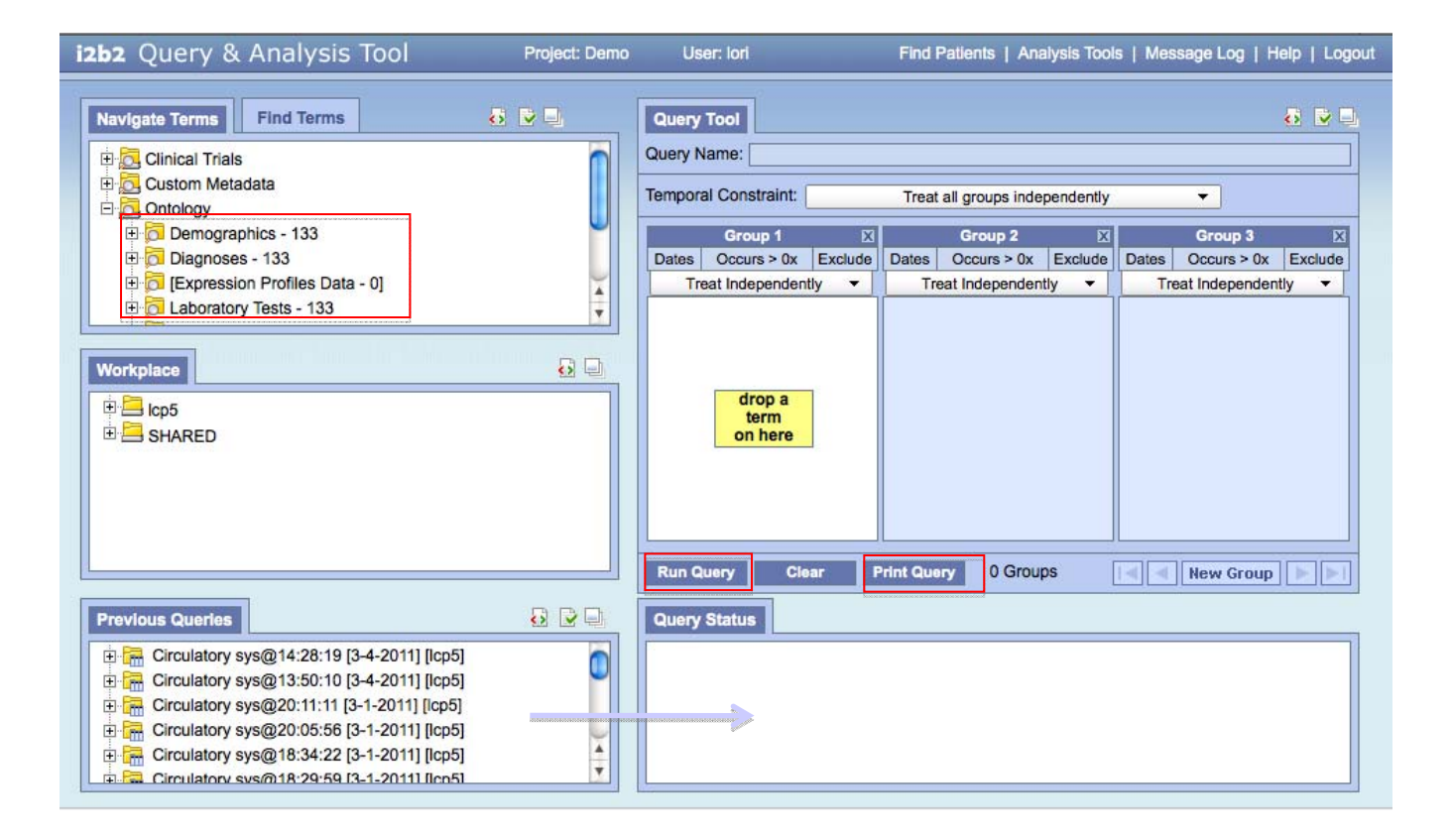

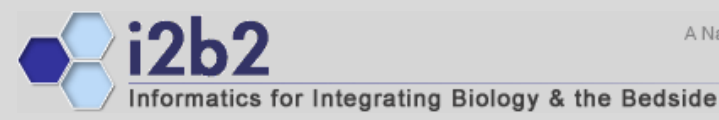

A National Center for Biomedical Computing

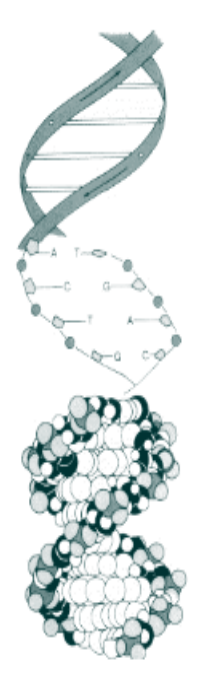

# **https://www.i2b2.org/software**

*Shawn Murphy MD, Ph.D. Michael MendisNich Wattanasin MSLori Phillips MS Vivian Gainer MSRajesh Kuttan Wensong Pan MS Janice DonahueGriffin Weber MD, Ph.D. Susanne Churchill Ph.D. Isaac Kohane MD, Ph.D.*